# Package 'x12'

May 19, 2022

<span id="page-0-0"></span>Version 1.10.3

Date 2022-05-19

Title Interface to 'X12-ARIMA'/'X13-ARIMA-SEATS' and Structure for Batch Processing of Seasonal Adjustment

Author Alexander Kowarik <alexander.kowarik@statistik.gv.at>, Angelika Meraner

Maintainer Alexander Kowarik <alexander.kowarik@statistik.gv.at>

**Depends** R  $(>= 2.14.0)$ , stats, utils, grDevices, x13binary

Imports stringr,methods

Suggests covr, parallel, tinytest

Description The 'X13-ARIMA-

SEATS' <<https://www.census.gov/data/software/x13as.html>> methodology and software is a widely used software and developed by the US Census Bureau. It can be accessed from 'R' with this package and 'X13-ARIMA-SEATS' binaries are provided by the 'R' package 'x13binary'.

License GPL  $(>= 2)$ 

LazyData TRUE

ByteCompile TRUE

URL <https://github.com/statistikat/x12>

NeedsCompilation no

Repository CRAN

Date/Publication 2022-05-19 09:20:02 UTC

## R topics documented:

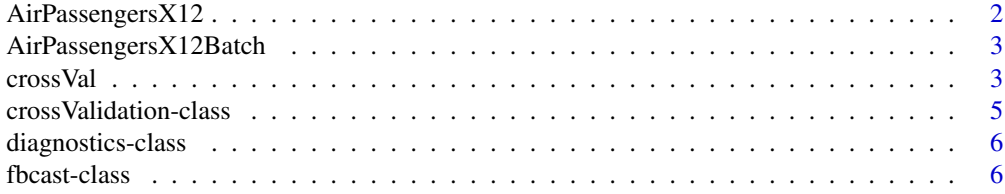

<span id="page-1-0"></span>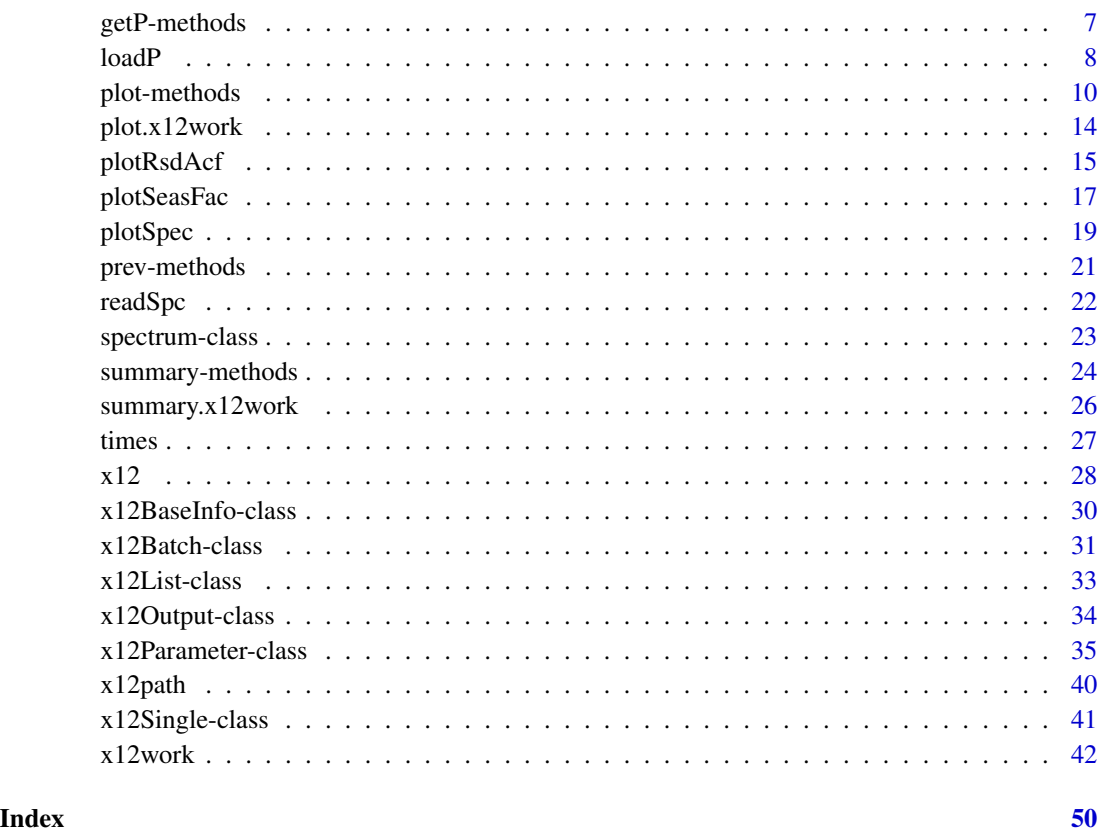

AirPassengersX12 *x12Single object*

### Description

x12 Single object with the AirPassengers time series

### Usage

data(AirPassengersX12)

```
data(AirPassengersX12)
summary(AirPassengersX12)
summary(AirPassengersX12,oldOutput=10)
```
<span id="page-2-0"></span>AirPassengersX12Batch *x12Batch object*

#### Description

x12Batch object of four AirPassengers series with paramters and output objects

#### Usage

```
data(AirPassengersX12Batch)
```
#### Examples

```
data(AirPassengersX12Batch)
summary(AirPassengersX12Batch)
```
<span id="page-2-1"></span>crossVal *~~ Methods for Function* crossVal *in Package* x12 *~~*

#### Description

Cross Validation with function crossVal in package x12.

#### Usage

```
## S4 method for signature 'ts'
crossVal(object, x12Parameter, x12BaseInfo,
showCI=FALSE, main="Cross Validation",
col_original="black", col_fc="#2020ff", col_bc="#2020ff",
col_ci="#d1d1ff", col_cishade="#d1d1ff",
lty_original=1, lty_fc=2, lty_bc=2, lty_ci=1,
lwd_original=1, lwd_fc=1, lwd_bc=1, lwd_ci=1, ytop=1,
points_bc=FALSE, points_fc=FALSE, points_original=FALSE,
showLine=TRUE, col_line="grey", lty_line=3,
ylab="Value", xlab="Date",ylim=NULL,span=NULL)
## S4 method for signature 'x12Single'
crossVal(object, x12BaseInfo=new("x12BaseInfo"),
showCI=FALSE, main="Cross Validation",
col_original="black", col_fc="#2020ff", col_bc="#2020ff",
col_ci="#d1d1ff", col_cishade="#d1d1ff",
lty_original=1, lty_fc=2, lty_bc=2, lty_ci=1,
lwd_original=1, lwd_fc=1, lwd_bc=1, lwd_ci=1, ytop=1,
points_bc=FALSE, points_fc=FALSE, points_original=FALSE,
showLine=TRUE, col_line="grey", lty_line=3,
ylab="Value", xlab="Date",ylim=NULL,span=NULL)
```
### <span id="page-3-0"></span>Arguments

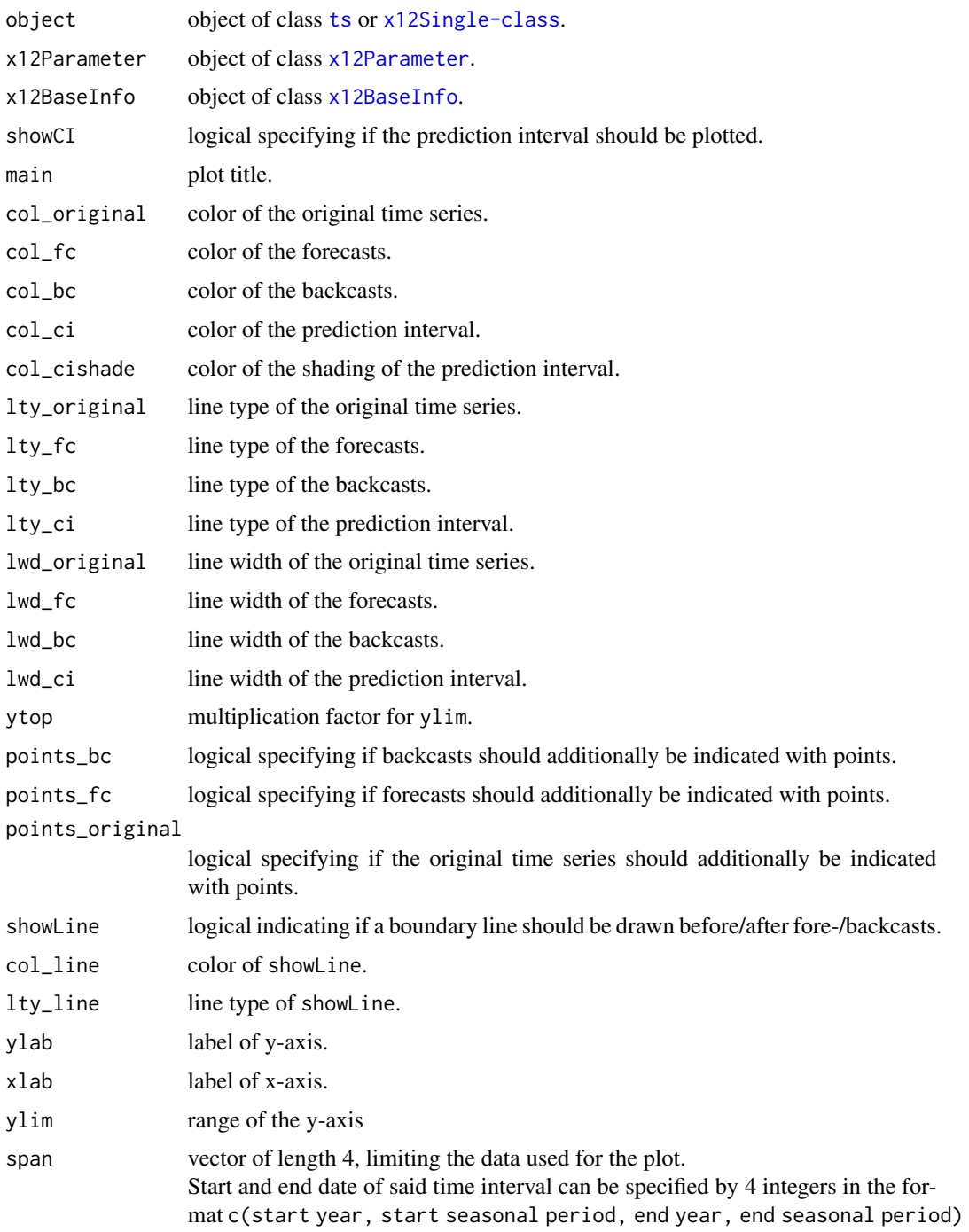

### Value

An S4 object of class [crossValidation-class](#page-4-1).

<span id="page-4-0"></span>crossValidation-class 5

### Methods

signature(object = "ts") signature(object = "x12Single")

#### Author(s)

Alexander Kowarik, Angelika Meraner

#### See Also

[x12](#page-27-1), [plot](#page-9-1), [plotSpec](#page-18-1), [plotSeasFac](#page-16-1), [plotRsdAcf](#page-14-1)

#### Examples

```
## Not run:
s <- new("x12Single",ts=AirPassengers,tsName="air")
s <- setP(s,list(estimate=TRUE,regression.variables="AO1950.1",outlier.types="all",
 outlier.critical=list(LS=3.5,TC=2.5),
backcast_years=1/2,forecast_years=1))
cv<-crossVal(s,showLine=TRUE)
cv
## End(Not run)
```
<span id="page-4-1"></span>crossValidation-class *Class* "crossValidation"

#### Description

Standardized object for saving the output of crossVal in R.

#### Objects from the Class

Objects can be created by calls of the form new("crossValidation", ...).

### Slots

backcast: Object of class "df0rNULL" ~~ forecast: Object of class "dfOrNULL" ~~

#### Author(s)

Alexander Kowarik, Angelika Meraner

#### Examples

showClass("crossValidation")

<span id="page-5-1"></span><span id="page-5-0"></span>diagnostics-class *Class* "diagnostics"

#### Description

The x12 binaries produce a file with the suffix .udg. This class is a list of a selection of its content.

#### Objects from the Class

Objects can be created by calls of the form new("diagnostics", ...). It is used internally by the methods for x12Batch and x12Single objects.

#### Slots

.Data: Object of class "list" ~~

#### Extends

Class ["list"](#page-0-0), from data part.

### Author(s)

Alexander Kowarik

#### Examples

showClass("diagnostics")

fbcast-class *Class* "fbcast"

#### Description

Objects to save estimate, lowerci and upperci of fore- and/or backcasts in one standardized list. Used by the functions in this package.

#### Objects from the Class

Objects can be created by calls of the form new("fbcast", ...).

#### Slots

estimate: Object of class "ts" ~~ lowerci: Object of class "ts" ~~ upperci: Object of class "ts" ~~

### <span id="page-6-0"></span>getP-methods 7

#### Author(s)

Alexander Kowarik

#### Examples

showClass("fbcast")

getP-methods getP *and* setP *for retrieving and setting parameters*

#### <span id="page-6-1"></span>Description

getP and setP for retrieving and setting parameters from a [x12Single-class](#page-40-1), [x12Batch-class](#page-30-1) or [x12Parameter-class](#page-34-2) object.

### Usage

```
## S4 method for signature 'x12Single'
getP(object, whichP)
## S4 method for signature 'x12Batch'
getP(object, whichP,index=NULL)
## S4 method for signature 'x12Parameter'
getP(object, whichP)
## S4 method for signature 'x12Single'
setP(object, listP)
## S4 method for signature 'x12Batch'
setP(object, listP,index=NULL)
## S4 method for signature 'x12Parameter'
setP(object, listP)
```
### Arguments

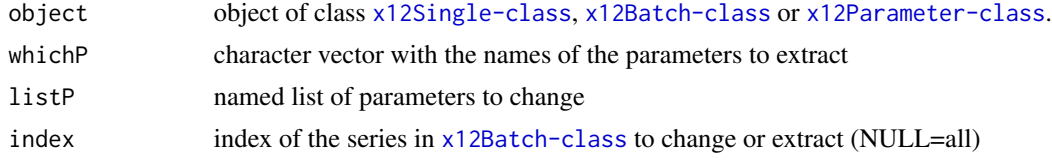

### Methods

```
signature(object = "x12Batch")
signature(object = "x12Parameter")
signature(object = "x12Single")
```
### See Also

[x12](#page-27-1), [x12Single](#page-40-2), [x12Batch](#page-30-2)

#### Examples

```
## Not run:
#Create new batch object with 4 time series
xb <- new("x12Batch",list(AirPassengers,AirPassengers,AirPassengers,AirPassengers))
# change the automdl to FALSE in all 4 elements
xb <- setP(xb,list(automdl=FALSE))
#change the arima.model and arima.smodel settings for the first ts object
xb \leftarrow \text{setP(xb,list(arima.model=c(1,1,0),arima-smodel=c(1,1,0)),1)}#change the arima.model and arima.smodel settings for the second ts object
xb \leftarrow \text{setP(xb,list(arima.model=c(0,1,1),arima.smodel=c(0,1,1)),2)}#change the arima.model and arima.smodel settingsfor the third ts object
xb \leq setP(xb, list(arima.model=c(0,1,1), arima-smodel=c(1,1,1)),3)#change the arima.model and arima.smodel settings for the fourth ts object
xb \leftarrow \text{setP(xb, list(arima.model=c(1,1,1), arima-smodel=c(1,1,1)), 4)}#run x12 on all series
xb \leftarrow x12(xb)summary(xb)
#Set automdl=TRUE for the first ts
xb <- setP(xb,list(automdl=TRUE),1)
getP(xb,"automdl")
#rerun x12 on all series (the binaries will only run on the first one)
xb \leftarrow x12(xb)#summary with oldOutput
summary(xb,oldOutput=10)
#Change the parameter and output of the first series back to the first run
xb \leq prev(xb,index=1, n=1)#summary with oldOutput (--- No valid previous runs. ---)
summary(xb,oldOutput=10)
## End(Not run)
```
<span id="page-7-1"></span>

loadP loadP *and* saveP

#### <span id="page-7-2"></span>Description

Functions loadP and saveP load and save parameter settings.

#### Usage

```
## S4 method for signature 'x12Single'
loadP(object, file)
## S4 method for signature 'x12Batch'
loadP(object, file)
## S4 method for signature 'x12Parameter'
loadP(object, file)
## S4 method for signature 'x12Single'
saveP(object, file)
```
<span id="page-7-0"></span>

#### <span id="page-8-0"></span>loadP 9

```
## S4 method for signature 'x12Batch'
saveP(object, file)
## S4 method for signature 'x12Parameter'
saveP(object, file)
```
#### Arguments

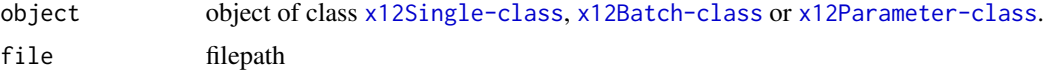

#### Methods

```
signature(object = "x12Batch")
signature(object = "x12Parameter")
signature(object = "x12Single")
```
### See Also

[x12](#page-27-1), [x12Batch](#page-30-2)

```
## Not run:
#Create new batch object with 4 time series and change some parameters
xb <- new("x12Batch",list(AirPassengers,AirPassengers,AirPassengers,AirPassengers))
xb <- setP(xb,list(automdl=FALSE))
xb \leftarrow \text{setP}(xb, list(arima_model=c(1,1,0), arima_model=c(1,1,0)),1)xb \leftarrow \text{setP}(xb, list(arima_model=c(0,1,1), arima.smodel=c(0,1,1)),2)xb \leftarrow setP(xb, list(arima_model=c(0,1,1),arima.smodel=c(1,1,1)),3)xb \leftarrow \text{setP(xb,list(arima.model=c(1,1,1),arima-smodel=c(1,1,1)),4)}#save all parameters
saveP(xb,file="xyz.RData")
xb1 <- new("x12Batch",list(AirPassengers,AirPassengers,AirPassengers,AirPassengers))
#load all parameters and save it to the corresponding series inside a x12Batch-object
xb1 <- loadP(xb1,file="xyz.RData")
xs <- new("x12Single",ts=AirPassengers)
xs \leftarrow setP(xs, list(arima.model=c(2,1,1), arima.smodel=c(2,1,1)))#Save the parameters
saveP(xs,file="xyz1.RData")
#Load a saved parameter set to a x12Single object
xs <- new("x12Single",ts=AirPassengers)
xs <- loadP(xs,file="xyz1.RData")
#Replace all parameters in a x12Batch object with one parameter set
xb <- new("x12Batch",list(AirPassengers,AirPassengers,AirPassengers,AirPassengers))
xb <- loadP(xb,file="xyz1.RData")
```
<span id="page-9-0"></span>## End(Not run)

plot-methods *~~ Methods for Function* plot *in Package* x12 *~~*

#### <span id="page-9-1"></span>**Description**

Plot function for  $x12$  output in package  $x12$ .

#### Usage

```
## S4 method for signature 'x12Single'
plot(x, original=TRUE, sa=FALSE, trend=FALSE, log_transform=FALSE,
  ylab="Value", xlab="Date", main="TS", col_original="black", col_sa="blue",
 col_trend="green", lwd_original=1, lwd_sa=1, lwd_trend=1, lty_sa=1, lty_trend=1, ytop=1,
 showAllout=FALSE, showAlloutLines=FALSE, showOut=NULL, annComp=TRUE, annCompTrend=TRUE,
 col_ao="red", col_ls="red", col_tc="red", col_annComp="grey", lwd_out=1, cex_out=1.5,
 pch_ao=4, pch_ls=2, pch_tc=23, plot_legend=TRUE, legend_horiz=TRUE, legend_bty="o",
 forecast=FALSE, backcast=FALSE,
  showCI=TRUE, col_fc="#2020ff", col_bc="#2020ff", col_ci="#d1d1ff",
 col_cishade="#d1d1ff", lty_original=1, lty_fc=2, lty_bc=2, lty_ci=1, lwd_fc=1, lwd_bc=1,
 lwd_ci=1, points_bc=FALSE, points_fc=FALSE, points_original=FALSE, showLine=FALSE,
  col_line="grey", lty_line=3, ylim=NULL, span=NULL, ...)
## S4 method for signature 'x12Batch'
plot(x, what="ask",original=TRUE, sa=FALSE, trend=FALSE, log_transform=FALSE,
  ylab="Value", xlab="Date", main="TS", col_original="black", col_sa="blue",
 col_trend="green", lwd_original=1, lwd_sa=1, lwd_trend=1, lty_sa=1, lty_trend=1, ytop=1,
 showAllout=FALSE, showAlloutLines=FALSE, showOut=NULL, annComp=TRUE, annCompTrend=TRUE,
 col_ao="red", col_ls="red", col_tc="red", col_annComp="grey", lwd_out=1, cex_out=1.5,
 pch_ao=4, pch_ls=2, pch_tc=23, plot_legend=TRUE, legend_horiz=TRUE, legend_bty="o",
  forecast=FALSE, backcast=FALSE,
  showCI=TRUE, col_fc="#2020ff", col_bc="#2020ff", col_ci="#d1d1ff",
 col_cishade="#d1d1ff", lty_original=1, lty_fc=2, lty_bc=2, lty_ci=1, lwd_fc=1, lwd_bc=1,
 lwd_ci=1, points_bc=FALSE, points_fc=FALSE, points_original=FALSE, showLine=FALSE,
  col_line="grey", lty_line=3, ylim=NULL, span=NULL, ...)
## S4 method for signature 'x12Output'
plot(x, original=TRUE, sa=FALSE, trend=FALSE, log_transform=FALSE,
  ylab="Value", xlab="Date", main="TS", col_original="black", col_sa="blue",
 col_trend="green", lwd_original=1, lwd_sa=1, lwd_trend=1, lty_sa=1, lty_trend=1, ytop=1,
 showAllout=FALSE, showAlloutLines=FALSE, showOut=NULL, annComp=TRUE, annCompTrend=TRUE,
 col_ao="red", col_ls="red", col_tc="red", col_annComp="grey", lwd_out=1, cex_out=1.5,
 pch_ao=4, pch_ls=2, pch_tc=23, plot_legend=TRUE, legend_horiz=TRUE, legend_bty="o",
  forecast=FALSE, backcast=FALSE, showCI=TRUE,
  col_fc="#2020ff", col_bc="#2020ff", col_ci="#d1d1ff", col_cishade="#d1d1ff",
  lty_original=1, lty_fc=2, lty_bc=2, lty_ci=1, lwd_fc=1, lwd_bc=1, lwd_ci=1,
  points_bc=FALSE, points_fc=FALSE, points_original=FALSE,
```
### plot-methods 11

showLine=FALSE, col\_line="grey", lty\_line=3, ylim=NULL, span=NULL, ...)

### Arguments

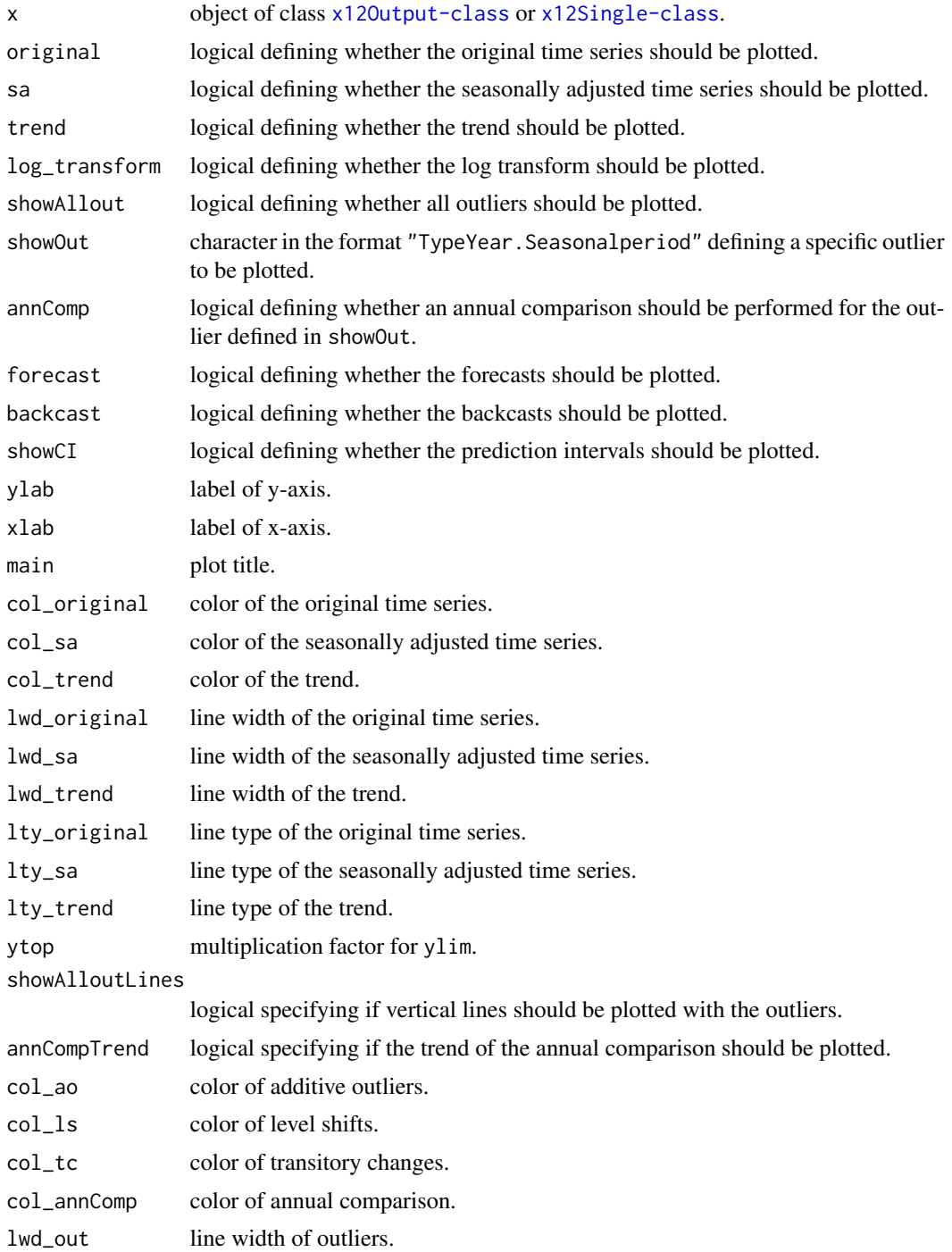

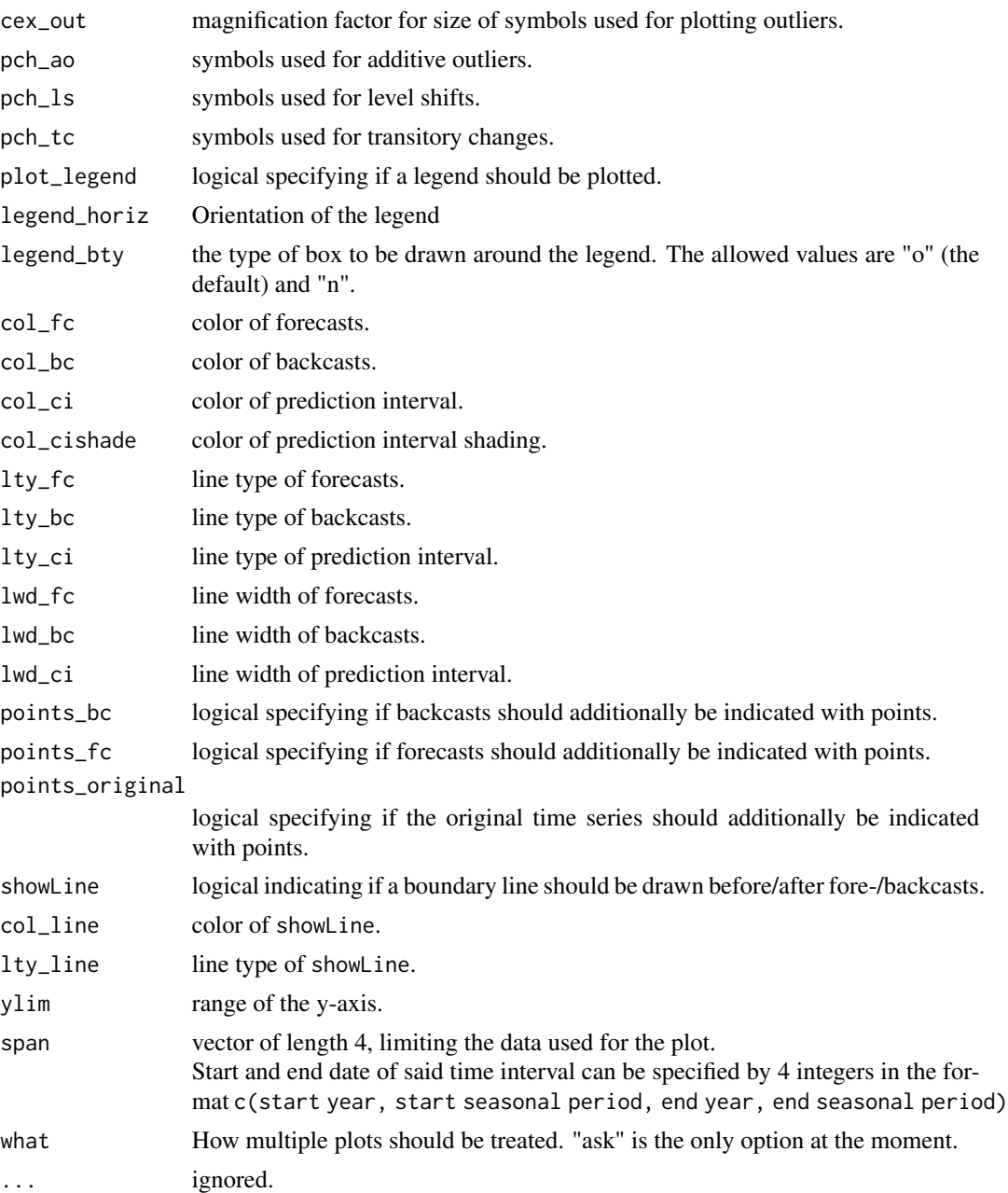

### Methods

 $signature(x = "x120utput")$ signature(x = "x12Single")

### Author(s)

Alexander Kowarik, Angelika Meraner

#### <span id="page-12-0"></span>plot-methods 13

#### See Also

[plotSpec](#page-18-1), [plotSeasFac](#page-16-1), [plotRsdAcf](#page-14-1)

#### Examples

```
## Not run:
s <- new("x12Single",ts=AirPassengers,tsName="air")
s <- setP(s,list(estimate=TRUE,regression.variables="AO1950.1",outlier.types="all",
  outlier.critical=list(LS=3.5,TC=2.5),backcast_years=1/2))
s \leftarrow x12(s)#w/o outliers
plot(s@x12Output,sa=TRUE,trend=TRUE,original=FALSE)
plot(s)
#with (all) outliers
plot(s,showAllout=TRUE,sa=TRUE,trend=TRUE,log_transform=TRUE,lwd_out=1,pch_ao=4)
plot(s,showAllout=TRUE,sa=TRUE,trend=TRUE,original=FALSE,showAlloutLines=TRUE,
  col_tc="purple")#,log_transform=TRUE)#,lwd_out=3)
plot(s,showAllout=TRUE,span=c(1951,1,1953,12),points_original=TRUE,cex_out=2)
#with showOut
plot(s,showOut="A01960.Jun",sa=FALSE,trend=FALSE,annComp=TRUE,log_transform=TRUE)
plot(s,showOut="AO1958.Mar",sa=TRUE,trend=TRUE,annComp=TRUE,annCompTrend=FALSE)
plot(s,showOut="AO1950.Jun",annComp=FALSE,cex_out=3,pch_ao=19,col_ao="orange")
plot(s,showOut="TC1954.Mar",span=c(1954,1,1955,12))
plot(s,showOut="TC1954.Feb",col_tc="green3")
#w/o legend
plot(s,showAllout=TRUE,plot_legend=FALSE)
plot(s,plot_legend=FALSE)
plot(s,showOut="AO1950.1",plot_legend=FALSE,lwd_out=2,col_ao="purple")
plot(s,showOut="TC1954.Feb",col_tc="orange",col_ao="magenta",plot_legend=FALSE)
plot(s,showOut="AO1950.1",col_tc="orange",col_ao="magenta",plot_legend=FALSE)
#Forecasts & Backcasts
plot(s,forecast=TRUE)
plot(s,backcast=TRUE,showLine=TRUE)
plot(s,backcast=TRUE,forecast=TRUE,showCI=FALSE)
plot(s,forecast=TRUE,points_fc=TRUE,col_fc="purple",lty_fc=2,lty_original=3,
  lwd_fc=0.9,lwd_ci=2)
plot(s,sa=TRUE,plot_legend=FALSE)
#Seasonal Factors and SI Ratios
plotSeasFac(s)
#Spectra
plotSpec(s)
plotSpec(s,highlight=FALSE)
#Autocorrelations of the Residuals
plotRsdAcf(s)
plotRsdAcf(s,col_acf="black",lwd_acf=1)
```
## End(Not run)

<span id="page-13-1"></span><span id="page-13-0"></span>

### Description

Plot method for objects of class "x12work".

#### Usage

```
## S3 method for class 'x12work'
plot(x, plots = c(1:9), ...)
```
### Arguments

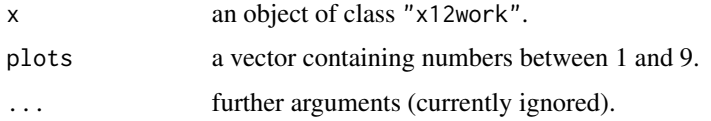

#### Details

- Plots:
- 1: Original 2: Original Trend Adjusted 3: Log Original 4: Seasonal Factors 5: Seasonal Factors with SI Ratios 6: Spectrum Adjusted Original 7: Spectrum Seasonal Adjusted 8: Spectrum Irregular
- 9: Spectrum Residulas

#### Author(s)

Alexander Kowarik

### See Also

[x12work](#page-41-1)

```
data(AirPassengersX12)
#plot(AirPassengersX12)
```
<span id="page-14-1"></span><span id="page-14-0"></span>

### Description

Plot of the (partial) autocorrelations of the (squared) residuals with function plotRsdAcf in package x12.

### Usage

```
## S4 method for signature 'x12Output'
plotRsdAcf(x, which="acf",
xlab="Lag", ylab="ACF",
main="default", col_acf="darkgrey", lwd_acf=4,
col_ci="blue", lt_ci=2, ylim="default", ...)
## S4 method for signature 'x12Single'
plotRsdAcf(x, which="acf",
xlab="Lag", ylab="ACF",
main="default", col_acf="darkgrey", lwd_acf=4,
col_ci="blue", lt_ci=2, ylim="default", ...)
```
#### Arguments

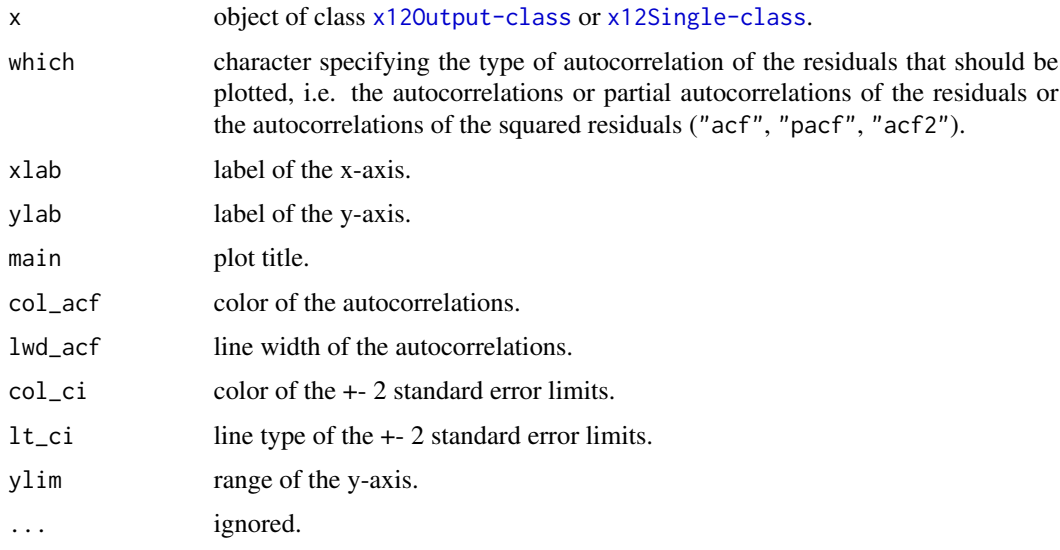

### Methods

 $signature(x = "x120utput")$  $signature(x = "x12Single")$ 

#### <span id="page-15-0"></span>Author(s)

Alexander Kowarik, Angelika Meraner

#### See Also

[x12](#page-27-1), [plot](#page-9-1), [plotSpec](#page-18-1), [plotSeasFac](#page-16-1)

```
## Not run:
s <- new("x12Single",ts=AirPassengers,tsName="air")
s <- setP(s,list(estimate=TRUE,regression.variables="AO1950.1",outlier.types="all",
 outlier.critical=list(LS=3.5,TC=2.5),backcast_years=1/2))
s \leftarrow x12(s)#w/o outliers
plot(s@x12Output,sa=TRUE,trend=TRUE,original=FALSE)
plot(s)
#with (all) outliers
plot(s,showAllout=TRUE,sa=TRUE,trend=TRUE,log_transform=TRUE,lwd_out=1,pch_ao=4)
plot(s,showAllout=TRUE,sa=TRUE,trend=TRUE,original=FALSE,showAlloutLines=TRUE,
  col_tc="purple")#,log_transform=TRUE)#,lwd_out=3)
#with showOut
plot(s,showOut="AO1960.Jun",sa=FALSE,trend=FALSE,annComp=TRUE,log_transform=TRUE)
plot(s,showOut="AO1958.Mar",sa=TRUE,trend=TRUE,annComp=TRUE,annCompTrend=FALSE)
plot(s,showOut="AO1950.Jun",annComp=FALSE,cex_out=3,pch_ao=19,col_ao="orange")
plot(s,showOut="TC1954.Feb")
plot(s,showOut="TC1954.Feb",col_tc="green3")
#w/o legend
plot(s,showAllout=TRUE,plot_legend=FALSE)
plot(s,plot_legend=FALSE)
plot(s,showOut="AO1950.1",plot_legend=FALSE,lwd_out=2,col_ao="purple")
plot(s,showOut="TC1954.Feb",col_tc="orange",col_ao="magenta",plot_legend=FALSE)
plot(s,showOut="AO1950.1",col_tc="orange",col_ao="magenta",plot_legend=FALSE)
#Forecasts & Backcasts
plot(s,forecast=TRUE)
plot(s,backcast=TRUE,showLine=TRUE)
plot(s,backcast=TRUE,forecast=TRUE,showCI=FALSE)
plot(s,forecast=TRUE,points_fc=TRUE,col_fc="purple",lty_fc=2,lty_original=3,lwd_fc=0.9,
  lwd_ci=2)
plot(s,sa=TRUE,plot_legend=FALSE)
#Seasonal Factors and SI Ratios
plotSeasFac(s)
#Spectra
plotSpec(s)
plotSpec(s,highlight=FALSE)
#Autocorrelations of the Residuals
plotRsdAcf(s)
plotRsdAcf(s,col_acf="black",lwd_acf=1)
```
### <span id="page-16-0"></span>plotSeasFac 17

## End(Not run)

<span id="page-16-1"></span>plotSeasFac *~~ Methods for Function* plotSeasFac *in Package* x12 *~~*

### Description

Seasonal factor plots with function plotSeasFac in package x12.

### Usage

```
## S4 method for signature 'x12Output'
plotSeasFac(x,SI_Ratios=TRUE, ylab="Value", xlab="",
  lwd_seasonal=1, col_seasonal="black", lwd_mean=1, col_mean="blue",
  col_siratio="darkgreen",col_replaced="red", cex_siratio=.9, cex_replaced=.9,
 SI_Ratios_replaced=TRUE, plot_legend=TRUE,legend_horiz=FALSE,legend_bty="o",
   ...)
## S4 method for signature 'x12Single'
plotSeasFac(x,SI_Ratios=TRUE, ylab="Value", xlab="",lwd_seasonal=1,
  col_seasonal="black", lwd_mean=1, col_mean="blue", col_siratio="darkgreen",
  col_replaced="red", cex_siratio=.9, cex_replaced=.9, SI_Ratios_replaced=TRUE,
 plot_legend=TRUE,legend_horiz=FALSE,legend_bty="o",
  ...)
```
#### Arguments

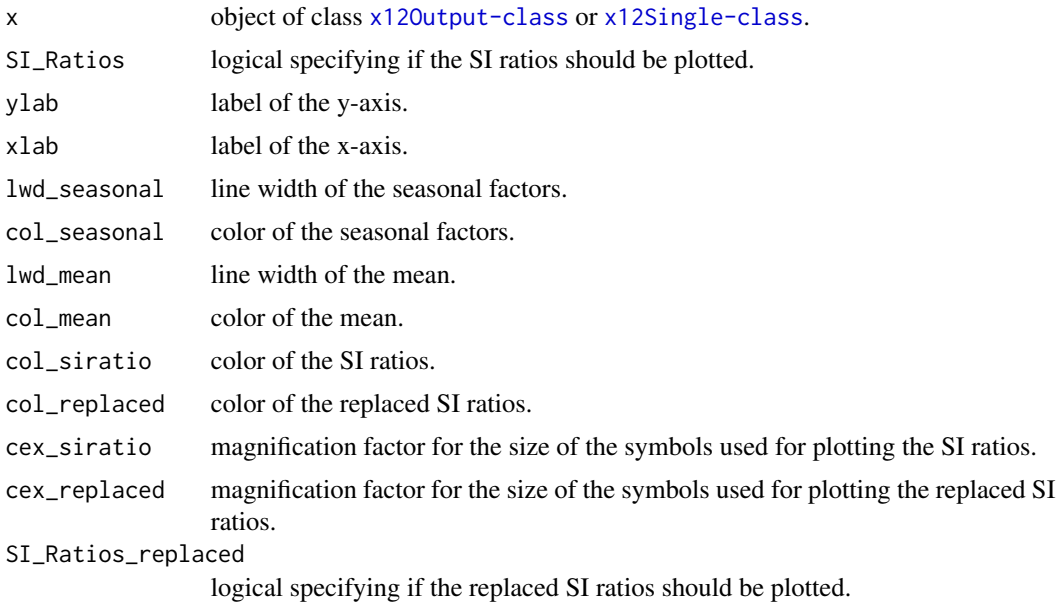

<span id="page-17-0"></span>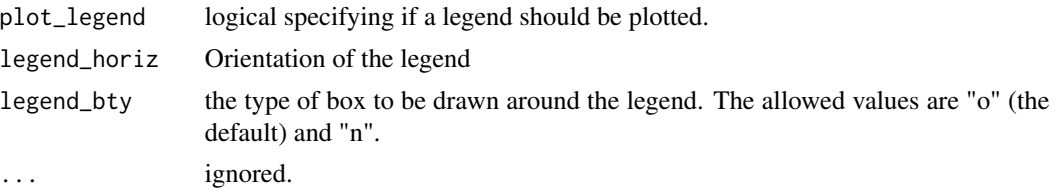

#### Methods

 $signature(x = "x120utput")$  $signature(x = "x12Single")$ 

#### Author(s)

Alexander Kowarik, Angelika Meraner

#### See Also

[x12](#page-27-1), [plot](#page-9-1), [plotSpec](#page-18-1), [plotRsdAcf](#page-14-1)

```
## Not run:
s <- new("x12Single",ts=AirPassengers,tsName="air")
s <- setP(s,list(estimate=TRUE,regression.variables="AO1950.1",outlier.types="all",
 outlier.critical=list(LS=3.5,TC=2.5),backcast_years=1/2))
s \leftarrow x12(s)#w/o outliers
plot(s@x12Output,sa=TRUE,trend=TRUE,original=FALSE)
plot(s)
#with (all) outliers
plot(s,showAllout=TRUE,sa=TRUE,trend=TRUE,log_transform=TRUE,lwd_out=1,pch_ao=4)
plot(s,showAllout=TRUE,sa=TRUE,trend=TRUE,original=FALSE,showAlloutLines=TRUE,
  col_tc="purple")#,log_transform=TRUE)#,lwd_out=3)
#with showOut
plot(s,showOut="AO1960.Jun",sa=FALSE,trend=FALSE,annComp=TRUE,log_transform=TRUE)
plot(s,showOut="AO1958.Mar",sa=TRUE,trend=TRUE,annComp=TRUE,annCompTrend=FALSE)
plot(s,showOut="AO1950.Jun",annComp=FALSE,cex_out=3,pch_ao=19,col_ao="orange")
plot(s,showOut="TC1954.Feb")
plot(s,showOut="TC1954.Feb",col_tc="green3")
#w/o legend
plot(s,showAllout=TRUE,plot_legend=FALSE)
plot(s,plot_legend=FALSE)
plot(s,showOut="AO1950.1",plot_legend=FALSE,lwd_out=2,col_ao="purple")
plot(s,showOut="TC1954.Feb",col_tc="orange",col_ao="magenta",plot_legend=FALSE)
plot(s,showOut="AO1950.1",col_tc="orange",col_ao="magenta",plot_legend=FALSE)
#Forecasts & Backcasts
plot(s,forecast=TRUE)
plot(s,backcast=TRUE,showLine=TRUE)
```
#### <span id="page-18-0"></span>plotSpec 2000 and 2000 and 2000 and 2000 and 2000 and 2000 and 2000 and 2000 and 2000 and 2000 and 2000 and 20

```
plot(s,backcast=TRUE,forecast=TRUE,showCI=FALSE)
plot(s,forecast=TRUE,points_fc=TRUE,col_fc="purple",lty_fc=2,lty_original=3,
  lwd_fc=0.9,lwd_ci=2)
plot(s,sa=TRUE,plot_legend=FALSE)
#Seasonal Factors and SI Ratios
plotSeasFac(s)
#Spectra
plotSpec(s)
plotSpec(s,highlight=FALSE)
#Autocorrelations of the Residuals
plotRsdAcf(s)
plotRsdAcf(s,col_acf="black",lwd_acf=1)
## End(Not run)
```
<span id="page-18-1"></span>plotSpec *~~ Methods for Function* plotSpec *in Package* x12 *~~*

#### Description

Spectral plots with function plotSpec in package x12.

### Arguments

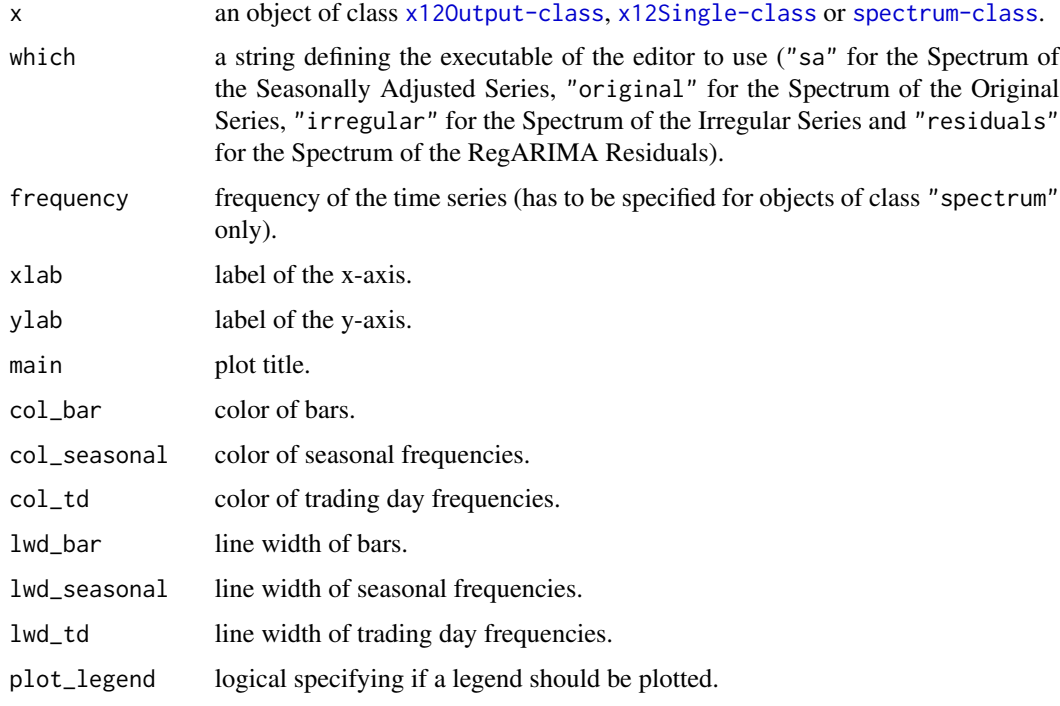

#### <span id="page-19-0"></span>Methods

signature(x = "x12Output",which="sa", xlab="Frequency",ylab="Decibels", main="Spectrum", col\_bar="dark

```
signature(x = "x12Single",which="sa", xlab="Frequency",ylab="Decibels", main="Spectrum", col_bar="dark
```
signature(x = "spectrum",frequency, xlab="Frequency",ylab="Decibels", main="Spectrum", col\_bar="darkgr

#### Author(s)

Alexander Kowarik, Angelika Meraner

#### See Also

[x12](#page-27-1), [plot](#page-9-1), [plotSeasFac](#page-16-1), [plotRsdAcf](#page-14-1)

```
## Not run:
s <- new("x12Single",ts=AirPassengers,tsName="air")
s <- setP(s,list(estimate=TRUE,regression.variables="AO1950.1",outlier.types="all",
 outlier.critical=list(LS=3.5,TC=2.5),backcast_years=1/2))
s \leftarrow x12(s)#w/o outliers
plot(s@x12Output,sa=TRUE,trend=TRUE,original=FALSE)
plot(s)
#with (all) outliers
plot(s,showAllout=TRUE,sa=TRUE,trend=TRUE,log_transform=TRUE,lwd_out=1,pch_ao=4)
plot(s,showAllout=TRUE,sa=TRUE,trend=TRUE,original=FALSE,showAlloutLines=TRUE,
  col_tc="purple")#,log_transform=TRUE)#,lwd_out=3)
#with showOut
plot(s,showOut="AO1960.Jun",sa=FALSE,trend=FALSE,annComp=TRUE,log_transform=TRUE)
plot(s,showOut="AO1958.Mar",sa=TRUE,trend=TRUE,annComp=TRUE,annCompTrend=FALSE)
plot(s,showOut="AO1950.Jun",annComp=FALSE,cex_out=3,pch_ao=19,col_ao="orange")
plot(s,showOut="TC1954.Feb")
plot(s,showOut="TC1954.Feb",col_tc="green3")
#w/o legend
plot(s,showAllout=TRUE,plot_legend=FALSE)
plot(s,plot_legend=FALSE)
plot(s,showOut="AO1950.1",plot_legend=FALSE,lwd_out=2,col_ao="purple")
plot(s,showOut="TC1954.Feb",col_tc="orange",col_ao="magenta",plot_legend=FALSE)
plot(s,showOut="AO1950.1",col_tc="orange",col_ao="magenta",plot_legend=FALSE)
#Forecasts & Backcasts
plot(s,forecast=TRUE)
plot(s,backcast=TRUE,showLine=TRUE)
plot(s,backcast=TRUE,forecast=TRUE,showCI=FALSE)
plot(s,forecast=TRUE,points_fc=TRUE,col_fc="purple",lty_fc=2,lty_original=3,
  lwd_fc=0.9,lwd_ci=2)
```
### <span id="page-20-0"></span>prev-methods 21

```
plot(s,sa=TRUE,plot_legend=FALSE)
#Seasonal Factors and SI Ratios
plotSeasFac(s)
#Spectra
plotSpec(s)
plotSpec(s,highlight=FALSE)
#Autocorrelations of the Residuals
plotRsdAcf(s)
plotRsdAcf(s,col_acf="black",lwd_acf=1)
```
## End(Not run)

prev-methods *~~ Methods for Function* prev *and* cleanArchive *in Package* x12 *~~*

#### <span id="page-20-1"></span>Description

Function prev in package x12 reverts to previous parameter settings and output. Function cleanHistory resets x12OldParameter and x12OldOutput.

#### Usage

```
## S4 method for signature 'x12Single'
prev(object,n=NULL)
## S4 method for signature 'x12Batch'
prev(object,index=NULL,n=NULL)
## S4 method for signature 'x12Single'
cleanHistory(object)
## S4 method for signature 'x12Batch'
cleanHistory(object,index=NULL)
```
### Arguments

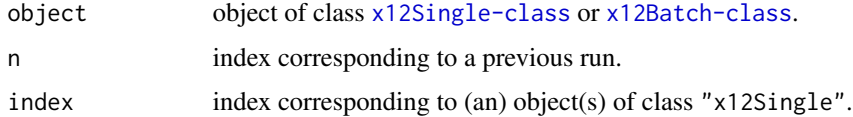

### Methods

```
signature(object = "x12Single")
signature(object = "x12Batch")
```
#### Note

cleanHistory is deprecated and cleanArchive should be used instead.

22 readSpc and the contract of the contract of the contract of the contract of the contract of the contract of the contract of the contract of the contract of the contract of the contract of the contract of the contract of

### Author(s)

Alexander Kowarik

#### See Also

[x12](#page-27-1)

#### Examples

```
data(AirPassengersX12)
summary(AirPassengersX12)
# a maximum of 10 previous x12 runs are added to the summary
summary(AirPassengersX12,oldOutput=10)
#the x12Parameter and x12Output of the x12Single is set to the previous run of x12
Ap=prev(AirPassengersX12)
summary(AirPassengersX12,oldOutput=10)
```
readSpc *Function to read X12-spc Files in x12Parameter R objects*

### Description

Still an early beta, so it will not work in specific situations

#### Usage

```
readSpc(file,filename=TRUE)
```
#### Arguments

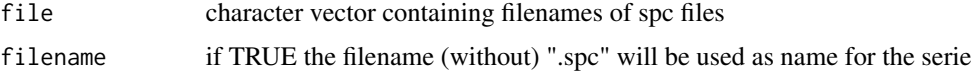

### Details

Not all arguments of an X12 spc file are supported, but the parameters described in [x12](#page-27-1) should be covered.

### Value

The function returns an object of class "x12Single" if the file argument has length 1, otherwise it returns an "x12Batch" object.

#### Author(s)

Alexander Kowarik

<span id="page-21-0"></span>

<span id="page-22-0"></span>spectrum-class 23

#### See Also

[x12](#page-27-1)

### Examples

```
## Not run:
  x12SingleObject1 <- readSpc("D:/aaa.spc")
  x12SingleObject2 <- readSpc("D:/ak_b.SPC")
  x12BatchObject1 <- readSpc(c("D:/ak_b.SPC","D:/aaa.spc"))
  setwd("M:/kowarik/Test/x12test")
  lf <- list.files()
 lf <- lf[unlist(lapply(lf,function(x)substr(x,nchar(x)-2,nchar(x)))) %in%c("spc","SPC")]
 lf \leftarrow \text{lf-c(grep("ind", lf))}]allSPC <- readSpc(lf)
  a \leftarrow x12(allSPC)plot(a@x12List[[1]])
  summary(a@x12List[[1]])
## End(Not run)
```
<span id="page-22-1"></span>spectrum-class *Class* "spectrum"

#### Description

Standardized object for saving the spectrum output of the x12 binaries in R. Used by functions in this package.

#### Objects from the Class

Objects can be created by calls of the form new("spectrum", ...).

### Slots

frequency: Object of class "numeric" ~~

spectrum: Object of class "numeric" ~~

### Author(s)

Alexander Kowarik

#### Examples

showClass("spectrum")

<span id="page-23-0"></span>

#### <span id="page-23-1"></span>Description

Delivers a diagnostics summary for [x12](#page-27-1) output.

### Usage

```
## S4 method for signature 'x12Output'
summary(object, fullSummary=FALSE, spectra.detail=FALSE,
 almostout=FALSE, rsd.autocorr=NULL,
  quality.stat=FALSE, likelihood.stat=FALSE, aape=FALSE, id.rsdseas=FALSE,
  slidingspans=FALSE,
 history=FALSE, identify=FALSE, print=TRUE)
## S4 method for signature 'x12Single'
summary(object, fullSummary=FALSE, spectra.detail=FALSE,
 almostout=FALSE, rsd.autocorr=NULL,
  quality.stat=FALSE, likelihood.stat=FALSE, aape=FALSE, id.rsdseas=FALSE,
 slidingspans=FALSE,
 history=FALSE, identify=FALSE, oldOutput=NULL,print=TRUE)
## S4 method for signature 'x12Batch'
summary(object, fullSummary=FALSE, spectra.detail=FALSE,
  almostout=FALSE, rsd.autocorr=NULL,
  quality.stat=FALSE, likelihood.stat=FALSE, aape=FALSE, id.rsdseas=FALSE,
  slidingspans=FALSE,
 history=FALSE, identify=FALSE, oldOutput=NULL,print=TRUE)
```
### Arguments

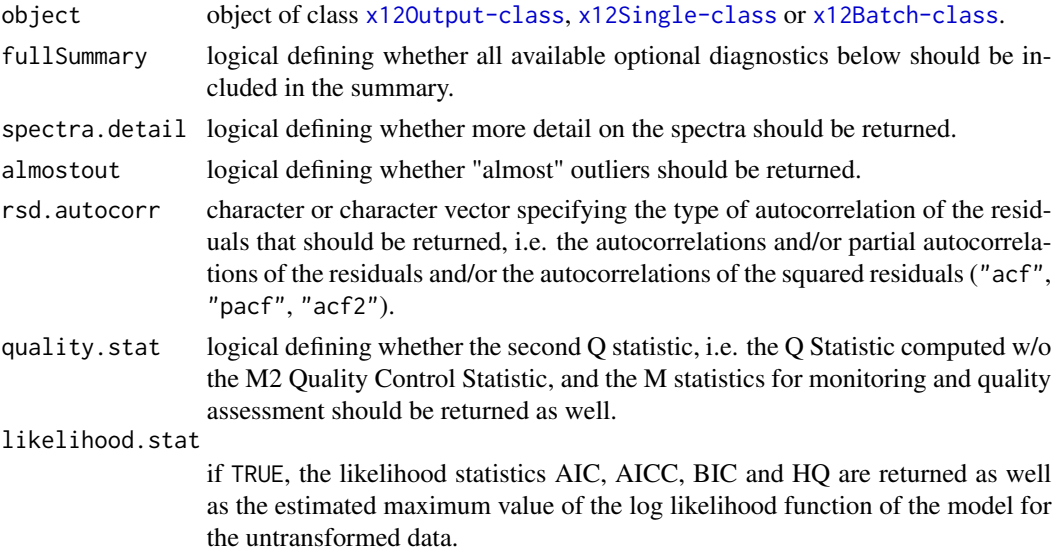

<span id="page-24-0"></span>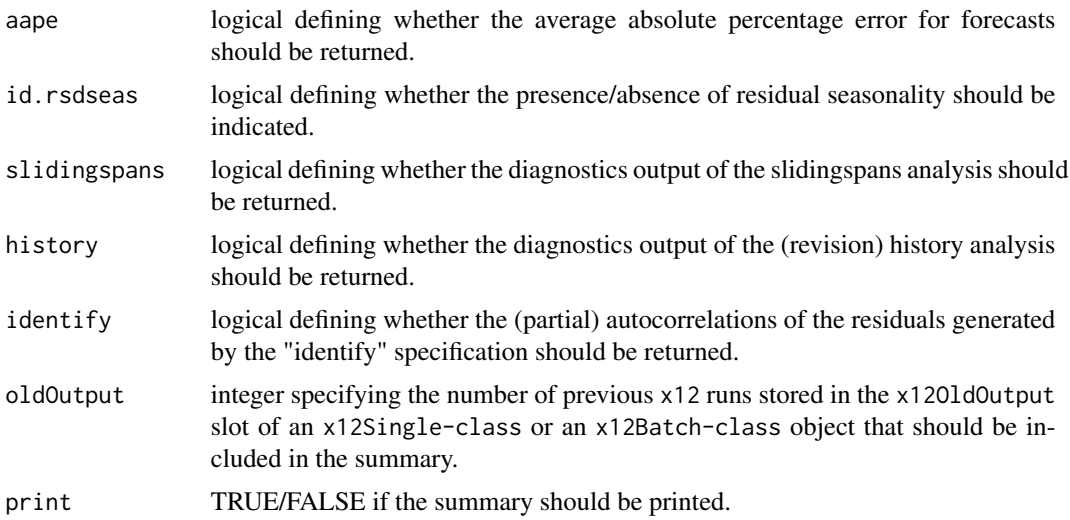

### Methods

```
signature(x = "x120utput")signature(x = "x12Single")
signature(x = "x12Batch")
```
#### Author(s)

Alexander Kowarik, Angelika Meraner

#### See Also

[prev](#page-20-1), [cleanArchive](#page-20-1)

```
## Not run:
# Summary of an "x12Single" object
x12path("../x12a.exe")
s <- new("x12Single",ts=AirPassengers,tsName="air")
s <- setP(s,list(estimate=TRUE,regression.variables="AO1950.1",outlier.types="all",
 outlier.critical=list(LS=3.5,TC=2.5),backcast_years=1/2))
s \leftarrow x12(s)summary.output<-summary(s)
s \leftarrow x12(\text{setP}(s, list(arima.model=c(0,1,1), arima-smodel=c(0,2,1))))summary.output<-summary(s,oldOutput=1)
s \leq x12(\text{setP}(s, list(arima.model=c(0,1,1), arima-smodel=c(1,0,1))))summary.output<-summary(s,fullSummary=TRUE,oldOutput=2)
# Summary of an "x12Batch" object
```

```
xb <- new("x12Batch",list(AirPassengers,AirPassengers,
AirPassengers),tsName=c("air1","air2","air3"))
```

```
xb \leftarrow x12(xb)xb \leftarrow setP(xb, list(arima.model=c(1,1,0), arima.smodel=c(1,1,0)),1)xb \leftarrow x12(xb)xb <- setP(xb,list(regression.variables=c("AO1955.5","AO1956.1","ao1959.3")),1)
xb <- setP(xb,list(regression.variables=c("AO1955.4")),2)
xb < -x12(xb)xb <- setP(xb,list(outlier.types="all"))
xb <- setP(xb,list(outlier.critical=list(LS=3.5,TC=2.5)),1)
xb <- setP(xb,list(regression.variables=c("lpyear")),3)
xb < -x12(xb)summary.output<-summary(xb,oldOutput=3)
```

```
## End(Not run)
```
<span id="page-25-1"></span>summary.x12work *Diagnostics summary for objects of class x12work*

### Description

Diagnostics summary for objects of class "x12work".

#### Usage

```
## S3 method for class 'x12work'
summary(object,fullSummary=FALSE, spectra.detail=FALSE,almostout=FALSE,
 rsd.autocorr=NULL,quality.stat=FALSE,likelihood.stat=FALSE,aape=FALSE,id.rsdseas=FALSE,
 slidingspans=FALSE,history=FALSE,identify=FALSE,...)
```
#### Arguments

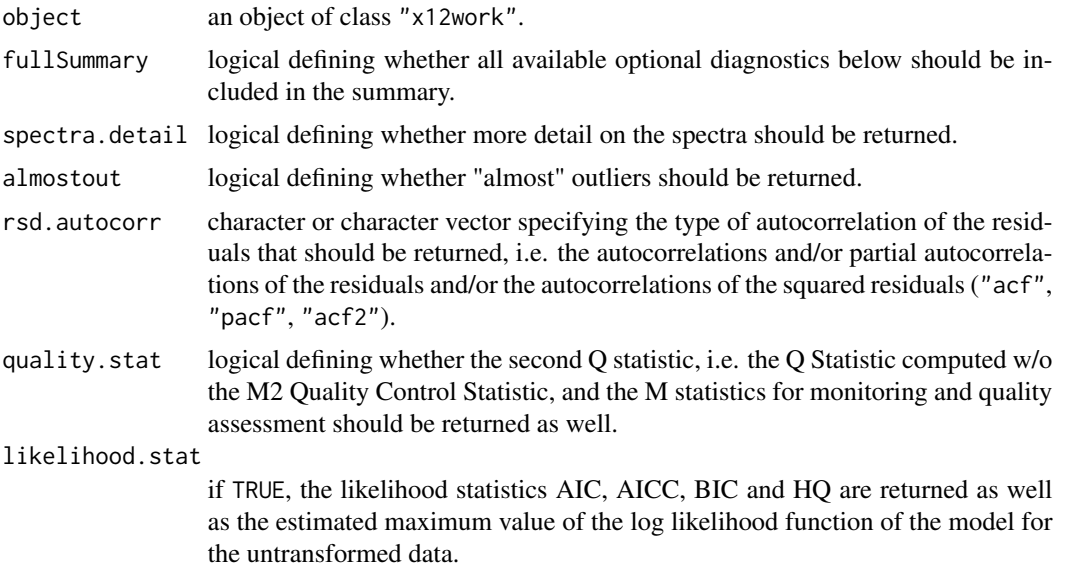

<span id="page-25-0"></span>

<span id="page-26-0"></span>times 27

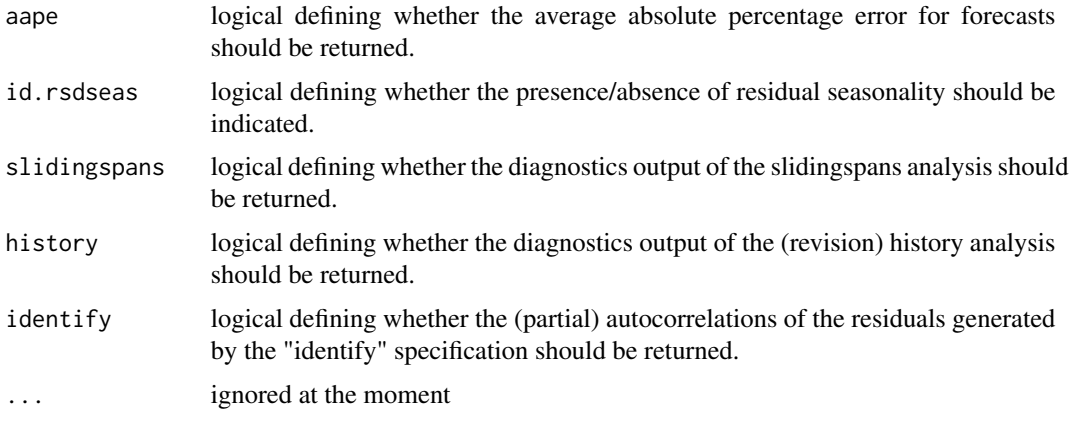

### Details

Delivers a diagnostics summary.

#### Author(s)

Alexander Kowarik, Angelika Meraner

### See Also

[x12work](#page-41-1), [diagnostics-class](#page-5-1), [x12-methods](#page-27-2)

#### Examples

```
data(AirPassengers)
## Not run:
summary(x12work(AirPassengers,...),quality.stat=TRUE,res.autocorr="acf")
## End(Not run)
```
times *Read start and end of a x12Single or x12Output object*

### Description

Combination of start() and end() for ts objects-

### Usage

```
times(x)
 ## S4 method for signature 'x12Output'
times(x)
  ## S4 method for signature 'x12Single'
times(x)
```
### <span id="page-27-0"></span>Arguments

x a x12Single or x12Output object

### Value

Returns a list with start and end for original, backcast and forecast timeseries

### Methods

```
signature(x = "x120utput")signature(x = "x12Single")
```
### Author(s)

Alexander Kowarik

### See Also

```
x12, x12Single, x12Batch, x12Parameter, x12List, x12Output, x12BaseInfo,
summary.x12work, x12work
```
<span id="page-27-1"></span>

x12 *~~ Methods for Function* x12 *in Package* x12 *~~*

### <span id="page-27-2"></span>Description

~~ Methods for function x12 in package x12 ~~

### Usage

```
x12(object,x12Parameter=new("x12Parameter"),x12BaseInfo=new("x12BaseInfo"),...)
```
### Arguments

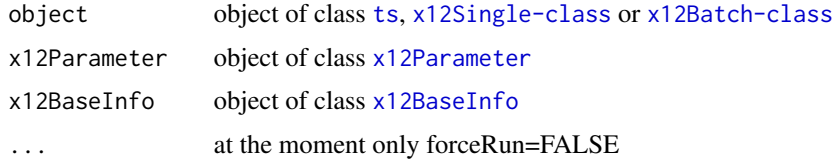

#### Methods

signature(object = "ts") signature(object = "x12Single") signature(object = "x12Batch")

### <span id="page-28-0"></span>Value

x12Output An S4 object of class [x12Output-class](#page-33-1) if object is of class ts

x12Single An S4 object of class [x12Single-class](#page-40-1) if object is of class x12Single-class

x12Batch An S4 object of class [x12Batch-class](#page-30-1) if object is of class x12Batch-class

#### **Note**

Parallelization is implemented for x12Batch objects with help of the package 'parallel'. To process in parallel set the option 'x12.parallel' to an integer value representing the number of cores to use ( options(x12.parallel=2) ). Afterwards all calls to the function 'x12' on an object of class 'x12Batch' will be parallelized (For reseting use options(x12.parallel=NULL)).

cleanHistory is deprecated and cleanArchive should be used instead.

#### Author(s)

Alexander Kowarik, Angelika Meraner

#### Source

<https://www.census.gov/data/software/x13as.html>

#### References

Alexander Kowarik, Angelika Meraner, Matthias Templ, Daniel Schopfhauser (2014). Seasonal Adjustment with the R Packages x12 and x12GUI. Journal of Statistical Software, 62(2), 1-21. URL http://www.jstatsoft.org/v62/i02/.

#### See Also

[summary](#page-23-1), [plot](#page-9-1), [x12env](#page-39-1), [setP](#page-6-1), [getP](#page-6-1), [loadP](#page-7-1), [saveP](#page-7-2), [prev](#page-20-1), [cleanArchive](#page-20-1), [crossVal](#page-2-1)

```
## Not run:
xts <- x12(AirPassengers)
summary(xts)
xs <- x12(new("x12Single",ts=AirPassengers))
summary(xs)
xb<-x12(new("x12Batch",list(AirPassengers,AirPassengers,AirPassengers)))
summary(xb)
#Create new batch object with 4 time series
xb <- new("x12Batch",list(AirPassengers,AirPassengers,AirPassengers,AirPassengers))
# change the automdl to FALSE in all 4 elements
xb <- setP(xb,list(automdl=FALSE))
#change the arima.model and arima.smodel setting for the first ts object
xb \leftarrow \text{setP(xb,list(arima.model=c(1,1,0),arima-smodel=c(1,1,0)),1)}
```

```
#change the arima.model and arima.smodel setting for the second ts object
xb \leftarrow setP(xb, list(arima.model=c(0,1,1),arima.smodel=c(0,1,1)),2)#change the arima.model and arima.smodel setting for the third ts object
xb \leftarrow setP(xb, list(arima.model=c(0,1,1),arima.smodel=c(1,1,1)),3)#change the arima.model and arima.smodel setting for the fourth ts object
xb \leftarrow setP(xb, list(arima.model=c(1,1,1),arima.smodel=c(1,1,1)),4)#run x12 on all series
xb \leftarrow x12(xb)summary(xb)
#Set automdl=TRUE for the first ts
xb <- setP(xb,list(automdl=TRUE),1)
#rerun x12 on all series (the binaries will only run on the first one)
xb \leftarrow x12(xb)#summary with oldOutput
summary(xb,oldOutput=10)
#Change the parameter and output of the first series back to the first run
xb \leftarrow prev(xb,index=1, n=1)#summary with oldOutput (--- No valid previous runs. ---)
summary(xb,oldOutput=10)
## End(Not run)
```
<span id="page-29-2"></span>x12BaseInfo-class *Class* "x12BaseInfo"

#### <span id="page-29-1"></span>Description

Baseinfo for use with the [x12](#page-27-1) function and classes.

#### Objects from the Class

Objects can be created by calls of the form new("x12BaseInfo", x12path, use, showWarnings).

#### **Slots**

x12path: Object of class "characterOrNULL" ~~ use: Object of class "character" ~~ showWarnings: Object of class "logical" ~~

### Methods

No methods defined with class "x12BaseInfo" in the signature.

### <span id="page-30-0"></span>x12Batch-class 31

#### Author(s)

Alexander Kowarik

#### See Also

[x12](#page-27-1), [x12Single](#page-40-1), [x12Batch](#page-30-1), [x12Parameter](#page-34-2), [x12List](#page-32-1), [x12Output](#page-33-1)

#### Examples

showClass("x12BaseInfo")

<span id="page-30-1"></span>x12Batch-class *Class* "x12Batch"

#### <span id="page-30-2"></span>Description

Concatenation of multiple [x12Single-class](#page-40-1) objects.

### Objects from the Class

Objects can be created by calls of the form new("x12Batch", tsList, tsName, x12BaseInfo).

#### Slots

x12List: Object of class "x12List" ~~ x12BaseInfo: Object of class "x12BaseInfo" ~~

#### Methods

```
setP signature(object = "x12Batch"): ...
getP signature(object = "x12Batch"): ...
prev signature(object = "x12Batch"): ...
cleanArchive signature(object = "x12Batch"): ...
loadP signature(object = "x12Batch"): ...
saveP signature(object = "x12Batch"): ...
summary signature(object = "x12Batch"): ...
x12 signature(object = "x12Batch"): ...
dim signature(x = "x12Batch"): ...
length signature(x = "x12Batch"): ...
cleanHistory signature(object = "x12Batch"): ...
```
#### Note

cleanHistory is deprecated and cleanArchive should be used instead.

#### <span id="page-31-0"></span>Author(s)

Alexander Kowarik

#### References

Alexander Kowarik, Angelika Meraner, Matthias Templ, Daniel Schopfhauser (2014). Seasonal Adjustment with the R Packages x12 and x12GUI. Journal of Statistical Software, 62(2), 1-21. URL http://www.jstatsoft.org/v62/i02/.

### See Also

```
x12, x12Single,
x12Parameter, x12List, x12Output, x12BaseInfo, summary, getP,
x12work
```

```
## Not run:
#object containing 4 time series and the corresponding parameters and output
data(AirPassengersX12Batch)
summary(AirPassengersX12Batch)
#summary with oldOutput
summary(AirPassengersX12Batch,oldOutput=10)
#Change the parameter and output of the first series back to the first run
AirPassengersX12Batch <- prev(AirPassengersX12Batch,index=1,n=1)
#summary with oldOutput (--- No valid previous runs. ---)
summary(AirPassengersX12Batch,oldOutput=10)
#Create new batch object with 4 time series
xb <- new("x12Batch",list(AirPassengers,ldeaths,nottem,UKgas),
 c("Air","ldeaths","nottem","UKgas"))
# change outlier.types to "all" in all 4 elements
xb <- setP(xb,list(outlier.types="all"))
#change the arima.model and arima.smodel setting for the first ts object
xb \leq setP(xb, list(arima.model=c(0,1,1), arima-smodel=c(0,1,1)),1)#change the arima.model and arima.smodel setting for the second ts object
xb \leq setP(xb, list(arima.model=c(0,1,1), arima.smodel=c(0,1,1)),2)#change the arima.model and arima.smodel setting for the third ts object
xb \leq setP(xb, list(arima_model=c(0,1,1),arima.smodel=c(0,1,1)),3)#change the arima.model and arima.smodel setting for the fourth ts object
xb \leftarrow \text{setP(xb,list(arima.model=c(0,1,1),arima.smodel=c(0,1,1)),4)}#run x12 on all series
xb \leftarrow x12(xb)summary(xb)
#Set automdl=TRUE for the first ts
xb <- setP(xb,list(automdl=TRUE),1)
#rerun x12 on all series (the binaries will only run on the first one)
xb \leftarrow x12(xb)#summary with oldOutput
summary(xb,oldOutput=10)
#Change the parameter and output of the first series back to the first run
```
#### <span id="page-32-0"></span>x12List-class 33

```
xb \leq purev(xb,index=1, n=1)#summary with oldOutput (--- No valid previous runs. ---)
summary(xb,oldOutput=10)
#Create new batch object by combining objects of class x12Single
s1 <- new("x12Single", ts=AirPassengers, tsName="air")
s1 <- setP(s1,list(estimate=TRUE, regression.variables="A01950.1", outlier.types="all",
 outlier.critical=list(LS=3.5,TC=2.5)))
s2 <- new("x12Single",ts=UKgas,tsName="UKgas")
s2 <- setP(s2,list(slidingspans=TRUE,history=TRUE,
 history.estimates=c("sadj","sadjchng","trend","trendchng","seasonal","aic"),
 history.sadjlags=c(1,2),automdl=TRUE))
b <- new("x12Batch",list(s1,s2))
b \leftarrow x12(b)## End(Not run)
```
<span id="page-32-1"></span>x12List-class *Class* "x12List"

#### Description

Support class for [x12Batch-class](#page-30-1) containing multiple [x12Single-class](#page-40-1).

#### Objects from the Class

Objects can be created by calls of the form new("x12List", ...).

#### **Slots**

```
.Data: Object of class "list" ~~
```
#### Extends

Class ["list"](#page-0-0), from data part. Class ["vector"](#page-0-0), by class "list", distance 2.

#### Methods

No methods defined with class "x12List" in the signature.

### Author(s)

Alexander Kowarik

#### See Also

[x12](#page-27-1), [x12Single](#page-40-1), [x12Batch](#page-30-1), [x12Parameter](#page-34-2), [x12Output](#page-33-1), [x12BaseInfo](#page-29-2)

#### Examples

showClass("x12List")

<span id="page-33-1"></span>x12Output-class *Class* "x12Output"

#### **Description**

Output class for [x12](#page-27-1).

#### Objects from the Class

Objects can be created by calls of the form new("x12Output", ...).

#### **Slots**

a1: Object of class "ts" - the original time series. d10: Object of class "ts" - the final seasonal factors. d11: Object of class "ts" - the final seasonally adjusted data. d12: Object of class "ts" - the final trend cycle. d13: Object of class "ts" - the final irregular components. d16: Object of class "ts" - the combined adjustment factors. c17: Object of class "ts" - the final weights for the irregular component. d9: Object of class "ts" - the final replacements for the SI ratios. e2: Object of class "ts" - the differenced, transformed, seasonally adjusted data. d8: Object of class "ts" - the final unmodified SI ratios. b1: Object of class "ts" - the prior adjusted original series. td: Object of class "tsOrNULL" - the trading day component otl: Object of class "tsOrNULL" - the outlier regression series sp0: Object of class "spectrum" - the spectrum of the original series. sp1: Object of class "spectrum" - the spectrum of the differenced seasonally adjusted series. sp2: Object of class "spectrum" - the spectrum of modified irregular series. spr: Object of class "spectrum" - the spectrum of the regARIMA model residuals. forecast: Object of class "fbcast" - the point forecasts with prediction intervals backcast: Object of class "fbcast" - the point backcasts with prediction intervals dg: Object of class "list", containing several seasonal adjustment and regARIMA modeling diagnostics, i.e.: x11regress, transform, samode, seasonalma, trendma, arimamdl, automdl, regmdl, nout, nautoout, nalmostout, almostoutlier, crit,outlier, userdefined, autooutlier, peaks.seas, peaks.td, id.seas, id.rsdseas, spcrsd, spcori, spcsa, spcirr, m1, m2, m3, m4, m5, m6,m7, m8, m9, m10, m11, q, q2, nmfail, loglikelihood, aic, aicc, bic, hq, aape, autotransform, ifout, rsd.acf, rsd.pacf, rsd.acf2,tsName, frequency, span,...

<span id="page-33-0"></span>

<span id="page-34-0"></span>file: Object of class "character" - path to the output directory and filename tblnames: Object of class "character" - tables read into R Rtblnames: Object of class "character" - names of tables read into R

### Methods

[summary](#page-23-1) signature(object = "x120utput"): ...  $plot$  signature(object = "x120utput"): ...  $plotSpec$  signature(object = "x120utput"): ... [plotSeasFac](#page-16-1) signature(object = "x120utput"): ... [plotRsdAcf](#page-14-1) signature(object = "x12Output"): ...

#### Author(s)

Alexander Kowarik, Angelika Meraner

#### See Also

[x12](#page-27-1), [x12Single](#page-40-1), [x12Batch](#page-30-1), [x12Parameter](#page-34-2), [x12List](#page-32-1), [x12Output](#page-33-1), [x12BaseInfo](#page-29-2), [summary.x12work](#page-25-1), [x12work](#page-41-1)

#### Examples

data(AirPassengersX12) summary(AirPassengersX12) showClass("x12Output")

<span id="page-34-2"></span>x12Parameter-class *Class* "x12Parameter"

### <span id="page-34-1"></span>**Description**

Parameter class for [x12](#page-27-1).

#### Objects from the Class

Objects can be created by calls of the form new("x12Parameter", ...).

### Slots

series.span: Object of class "numericOrNULLOrcharacter" - vector of length 4, limiting the data used for the calculations and analysis to a certain time interval.

Start and end date of said time interval can be specified by 4 integers in the format c(start year, start seasonal period, end year, end seasonal period) If the start or end date of the time series object should be used, the respective year and seasonal period are to be set to NA.

- series.modelspan: Object of class "numericOrNULLOrcharacter" vector of length 4, defining the start and end date of the time interval of the data that should be used to determine all regARIMA model coefficients. Specified in the same way as span.
- transform.function: Object of class "character" transform parameter for x12 ("auto", "log", "none").
- transform.power: Object of class "numericOrNULL" numeric value specifying the power of the Box Cox power transformation.
- transform.adjust: Object of class "characterOrNULL" determines the type of adjustment to be performed, i.e. transform.adjust="lom" for length-of-month adjustment on monthly data, transform.adjust="loq" for length-of-quarter adjustment on quarterly data or transform.adjust="lpyear" for leap year adjustment of monthly or quarterly data (which is only allowed when either transform.power=0 or transform.function="log").
- regression.variables: Object of class "characterOrNULL" character or character vector representing the names of the regression variables.
- regression.user: Object of class "characterOrNULL" character or character vector defining the user parameters in the regression argument.
- regression.file: Object of class "characterOrNULL" path to the file containing the data values of all regression.user variables.
- regression.usertype: Object of class "characterOrNULL" character or character vector assigning a type of model-estimated regression effect on each user parameter in the regression argument ("seasonal", "td", "lpyear", "user", ...). By specifying a character vector of length greater one each variable can be given its own type. Otherwise the same type will be used for all user parameters.
- regression.centeruser: Object of class "characterOrNULL" character specifying the removal of the (sample) mean or the seasonal means from the user parameters in the regression argument ("mean", "seasonal").

Default is no modification of the respective user-defined regressors.

- regression.start: Object of class "numericOrNULLOrcharacter" start date for the values of the regression.user variables, specified as a vector of two integers in the format c(year, seasonal period).
- regression.aictest: Object of class "characterOrNULL" character vector defining the regression variables for which an AIC test is to be performed.
- outlier.types: Object of class "characterOrNULL" to enable the "outlier" specification in the spc file, this parameter has to be defined by a character or character vector determining the method(s) used for outlier detection ("AO", "LS", "TC", "all").
- outlier.critical: Object of class "listOrNULLOrnumeric" number specifying the critical value used for outlier detection (same value used for all types of outliers) or named list (possible names of list elements being AO,LS and TC) where each list element specifies the respective critical value used for detecting the corresponding type of outlier. If not specified, the default critical value is used.
- outlier.span: Object of class "numericOrNULLOrcharacter" vector of length 4, defining the span for outlier detection. Specified in the same way as span.
- outlier.method: Object of class "characterOrNULL" character determining how detected outliers should be added to the model ("addone", "addall"). If not specified,"addone" is used by default.
- identify: Object of class "logical" if TRUE, the "identify" specification will be enabled in the spc file.
- identify.diff: Object of class "numericOrNULL" number or vector representing the orders of nonseasonal differences specified, default is 0.
- identify.sdiff: Object of class "numericOrNULL" number or vector representing the orders of seasonal differences specified, default is 0.
- identify.maxlag: Object of class "numericOrNULL" number of lags specified for the ACFs and PACFs, default is 36 for monthly series and 12 for quarterly series.
- arima.model: Object of class "numericOrNULL" vector of length 3, defining the arima parameters.
- arima.smodel: Object of class "numericOrNULL" vector of length 3, defining the sarima parameters.
- arima.ar: Object of class "numericOrNULLOrcharacter" numeric or character vector specifying the initial values for nonseasonal and seasonal autoregressive parameters in the order that they appear in the arima.model argument. Empty positions are created with NA.
- arima.ma: Object of class "numericOrNULLOrcharacter" numeric or character vector specifying the initial values for all moving average parameters in the order that they appear in the arima.model argument. Empty positions are created with NA.
- automdl: Object of class "logical" TRUE/FALSE for activating auto modeling.
- automdl.acceptdefault: Object of class "logical" logical for automdl defining whether the default model should be chosen if the Ljung-Box Q statistic for its model residuals is acceptable.
- automdl.balanced: Object of class "logical" logical for automdl defining whether the automatic model procedure will tend towards balanced models. TRUE yields the same preference as the TRAMO program.
- automdl.maxorder: Object of class "numeric" vector of length 2, specifying the maximum order for automdl. Empty positions are created with NA.
- automdl.maxdiff: Object of class "numeric" vector of length 2, specifying the maximum diff. order for automdl. Empty positions are created with NA.
- forecast\_years: Object of class "numericOrNULL" number of years to forecast, default is 1 year.
- backcast\_years: Object of class "numericOrNULL" number of years to backcast, default is no backcasts.
- forecast\_conf: Object of class "numeric" probability for the confidence interval of forecasts.
- forecast\_save: Object of class "character" either "ftr"(in transformed scaling) or "fct"(in original scaling)
- estimate: Object of class "logical" if TRUE, the term "estimate" will be added to the spc file.
- estimate.outofsample: Object of class "logical" logical defining whether "out of sample" or "within sample" forecast errors should be used in calculating the average magnitude of forecast errors over the last three years.
- check: Object of class "logical" TRUE/FALSE for activating the "check" specification in the spc file.
- check.maxlag: Object of class "numericOrNULL" the number of lags requested for the residual sample ACF and PACF, default is 24 for monthly series and 8 for quarterly series.
- slidingspans: Object of class "logical" if TRUE, "slidingspans" specification will be enabled in the spc file.
- slidingspans.fixmdl: Object of class "characterOrNULL" ("yes" (default), "no", "clear").
- slidingspans.fixreg: Object of class "characterOrNULL" character or character vector specifying the trading day, holiday, outlier or other user-defined regression effects to be fixed ("td", "holiday", "outlier", "user"). All other regression coefficients will be re-estimated for each sliding span.
- slidingspans.length: Object of class "numericOrNULL" numeric value specifying the length of each span in months or quarters (>3 years, <17 years).
- slidingspans.numspans: Object of class "numericOrNULL" numeric value specifying the number of sliding spans used to generate output for comparisons (must be between 2 and 4, inclusive).
- slidingspans.outlier: Object of class "characterOrNULL" ("keep" (default), "remove", "yes").
- slidingspans.additivesa: Object of class "characterOrNULL" ("difference" (default), "percent").
- slidingspans.start: Object of class "numericOrNULLOrcharacter" specified as a vector of two integers in the format c(start year, start seasonal period).
- history: if TRUE, the history specification will be enabled.
- history.estimates: Object of class "characterOrNULL" character or character vector determining which estimates from the regARIMA modeling and/or the x11 seasonal adjustment will be analyzed in the history analysis ("sadj" (default), "sadjchng", "trend", "trendchng", "seasonal", "aic", "fcst").
- history.fixmdl: Object of class "logical" logical determining whether the regARIMA model will be re-estimated during the history analysis.
- history.fixreg: Object of class "characterOrNULL" character or character vector specifying the trading day, holiday, outlier or other user-defined regression effects to be fixed ("td", "holiday", "outlier", "user"). All other coefficients will be re-estimated for each history span.
- history.outlier: Object of class "characterOrNULL" ("keep" (default), "remove", "auto")
- history. sadjlags: Object of class "numericOrNULL" integer or vector specifying up to 5 revision lags (each >0) that will be analyzed in the revisions analysis of lagged seasonal adjustments.
- history.trendlags: Object of class "numericOrNULL" integer or vector specifying up to 5 revision lags (each >0) that will be used in the revision history of the lagged trend components.
- history.start: Object of class "numericOrNULLOrcharacter" specified as a vector of two integers in the format c(start year, start seasonal period).
- history.target: Object of class "characterOrNULL" character determining whether the revisions of the seasonal adjustments and trends calculated at the lags specified in history.sadjlags and history.trendlags should be defined by the deviation from the concurrent estimate or the deviation from the final estimate ("final" (default), "concurrent").
- x11.sigmalim: Object of class "numericOrNULL" vector of length 2, defining the limits for sigma in the x11 methodology, used to downweight extreme irregular values in the internal seasonal adjustment iterations.
- <span id="page-38-0"></span>x11.type: Object of class "characterOrNULL" - character, i.e. "summary", "trend" or "sa". If  $x11.$  type="trend",  $x11$  will only be used to estimate the final trend-cycle as well as the irregular components and to adjust according to trading days. The default setting is type="sa" where a seasonal decomposition of the series is calculated.
- x11.sfshort: Object of class "logical" logical controlling the seasonal filter to be used if the series is at most 5 years long. If TRUE, the arguments of the seasonalma filter will be used wherever possible. If FALSE, a stable seasonal filter will be used irrespective of seasonalma.
- x11.samode: Object of class "characterOrNULL" character defining the type of seasonal adjustment decomposition calculated ("mult", "add", "pseudoadd", "logadd").
- x11.seasonalma: Object of class "characterOrNULL" character or character vector of the format  $c("snxm", "snxm", ...)$  defining which seasonal nxm moving average(s) should be used for which calendar months or quarters to estimate the seasonal factors. If only one ma is specified, the same ma will be used for all months or quarters. If not specified, the program will invoke an automatic choice.
- x11.trendma: Object of class "numericOrNULL" integer defining the type of Henderson moving average used for estimating the final trend cycle. If not specified, the program will invoke an automatic choice.
- x11.appendfcst: Object of class "logical" logical defining whether forecasts should be included in certain x11 tables.
- x11.appendbcst: Object of class "logical" logical defining whether forecasts should be included in certain x11 tables.
- x11.calendarsigma: Object of class "characterOrNULL" regulates the way the standard errors used for the detection and adjustment of extreme values should be computed ("all", "signif", "select" or no specification).
- x11.excludefcst: Object of class "logical" logical defining if forecasts and backcasts from the regARIMA model should not be used in the generation of extreme values in the seasonal adjustment routines.
- x11.final: Object of class "character" character or character vector specifying which type(s) of prior adjustment factors should be removed from the final seasonally adjusted series ("AO", "LS", "TC", "user", "none").
- x11regression: Object of class "logical" if TRUE, x11Regression will be performed using the respective regression and outlier commands above, i.e. regression.variables, regression.user, regression.file, regression.usertype, regression.centeruser and regression.start as well as outlier.critical, outlier.span and outlier.method.

#### Methods

[getP](#page-6-1) signature(object = "x12Parameter"): ... [setP](#page-6-1) signature(object = "x12Parameter"): ...

#### Author(s)

Alexander Kowarik, Angelika Meraner

#### Examples

showClass("x12Parameter")

<span id="page-39-0"></span>

### <span id="page-39-1"></span>Description

"x12env" is used to store the x12path and x13path (and more for the GUI).

### Usage

```
x12env
x12path(path=NULL)
putd(x,value)
getd(x, mode="any")
rmd(x)
existd(x, mode="any")
```
### Arguments

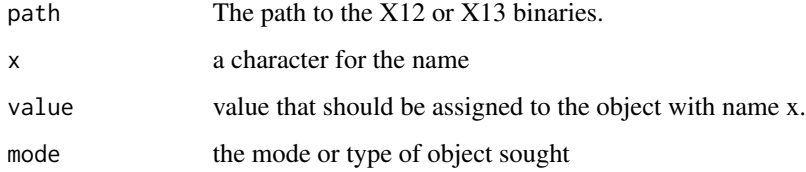

### Author(s)

Alexander Kowarik

### See Also

[get](#page-0-0), [assign](#page-0-0), [exists](#page-0-0), [x12](#page-27-1)

### Examples

```
## Not run:
x12path()
x12path("d:/x12/x12a.exe")
x12path()
getd("x12path")
```
## End(Not run)

#### <span id="page-40-2"></span><span id="page-40-1"></span><span id="page-40-0"></span>Description

Class consisting of all information for [x12](#page-27-1).

#### Objects from the Class

Objects can be created by calls of the form new("x12Single", ...).

### Slots

ts: Object of class [ts](#page-0-0) x12Parameter: Object of class [x12Parameter-class](#page-34-2) x12Output: Object of class [x12Output-class](#page-33-1) x12OldParameter: Object of class [list](#page-0-0) x12OldOutput: Object of class [list](#page-0-0) tsName: Object of class characterOrNULL firstRun: Object of class [logical](#page-0-0)

#### **Methods**

```
setP signature(object = "x12Single")
getP signature(object = "x12Single")
prev signature(object = "x12Single")
cleanArchive signature(object = "x12Single")
loadP signature(object = "x12Single")
saveP signature(object = "x12Single")
summary signature(object = "x12Single")
x12 signature(object = "x12Single")
plot signature(object = "x12Single")
crossVal signature(object = "x12Single")
plotSpec signature(object = "x12Single")
plotSeasFac signature(object = "x12Single")
plotRsdAcf signature(object = "x12Single")
cleanHistory signature(object = "x12Single")
```
#### Note

cleanHistory is deprecated and cleanArchive should be used instead.

#### Author(s)

Alexander Kowarik

#### See Also

### [x12](#page-27-1),

```
x12Batch, x12Parameter, x12List, x12Output, x12BaseInfo, summary, getP,
x12work
```
#### Examples

```
## Not run:
s <- new("x12Single",ts=AirPassengers,tsName="air")
s <- setP(s,list(estimate=TRUE,regression.variables="AO1950.1",outlier.types="all",
 outlier.critical=list(LS=3.5,TC=2.5)))
s \leftarrow x12(s)
```
## End(Not run)

<span id="page-41-1"></span>x12work *Run x12 on an R TS-object*

#### **Description**

A wrapper function for the x12 binaries. It creates a specification file for an R time series and runs x12, afterwards the output is read into R.

#### Usage

```
x12work(tso,period=frequency(tso),file="Rout",
  series.span=NULL,series.modelspan=NULL,
  transform.function="auto",transform.power=NULL,transform.adjust=NULL,
regression.variables=NULL,regression.user=NULL,regression.file=NULL,
regression.usertype=NULL,regression.centeruser=NULL,regression.start=NULL,
regression.aictest=NULL,
outlier.types=NULL,outlier.critical=NULL,outlier.span=NULL,outlier.method=NULL,
identify=FALSE,identify.diff=NULL,identify.sdiff=NULL,identify.maxlag=NULL,
arima.model=NULL,arima.smodel=NULL,arima.ar=NULL,arima.ma=NULL,
automdl=FALSE,automdl.acceptdefault=FALSE,automdl.balanced=TRUE,
automdl.maxorder=c(3,2),automdl.maxdiff=c(1,1),
forecast_years=NULL,backcast_years=NULL,forecast_conf=.95,
forecast_save="ftr",
estimate=FALSE,estimate.outofsample=TRUE,
check=TRUE,check.maxlag=NULL,
slidingspans=FALSE,
slidingspans.fixmdl=NULL,slidingspans.fixreg=NULL,
slidingspans.length=NULL,slidingspans.numspans=NULL,
```
<span id="page-41-0"></span>

```
slidingspans.outlier=NULL,
slidingspans.additivesa=NULL,slidingspans.start=NULL,
history=FALSE,
history.estimates=NULL,history.fixmdl=FALSE,
history.fixreg=NULL,history.outlier=NULL,
history.sadjlags=NULL,history.trendlags=NULL,
history.start=NULL,history.target=NULL,
x11.sigmalim=c(1.5,2.5),x11.type=NULL,x11.sfshort=FALSE,x11.samode=NULL,
x11.seasonalma=NULL,x11.trendma=NULL,
x11.appendfcst=TRUE,x11.appendbcst=FALSE,x11.calendarsigma=NULL,
x11.excludefcst=TRUE,x11.final="user",
x11regression=FALSE,
tblnames=NULL,Rtblnames=NULL,
x12path=NULL,use="x12",keep_x12out=TRUE,showWarnings=TRUE)
```
### Arguments

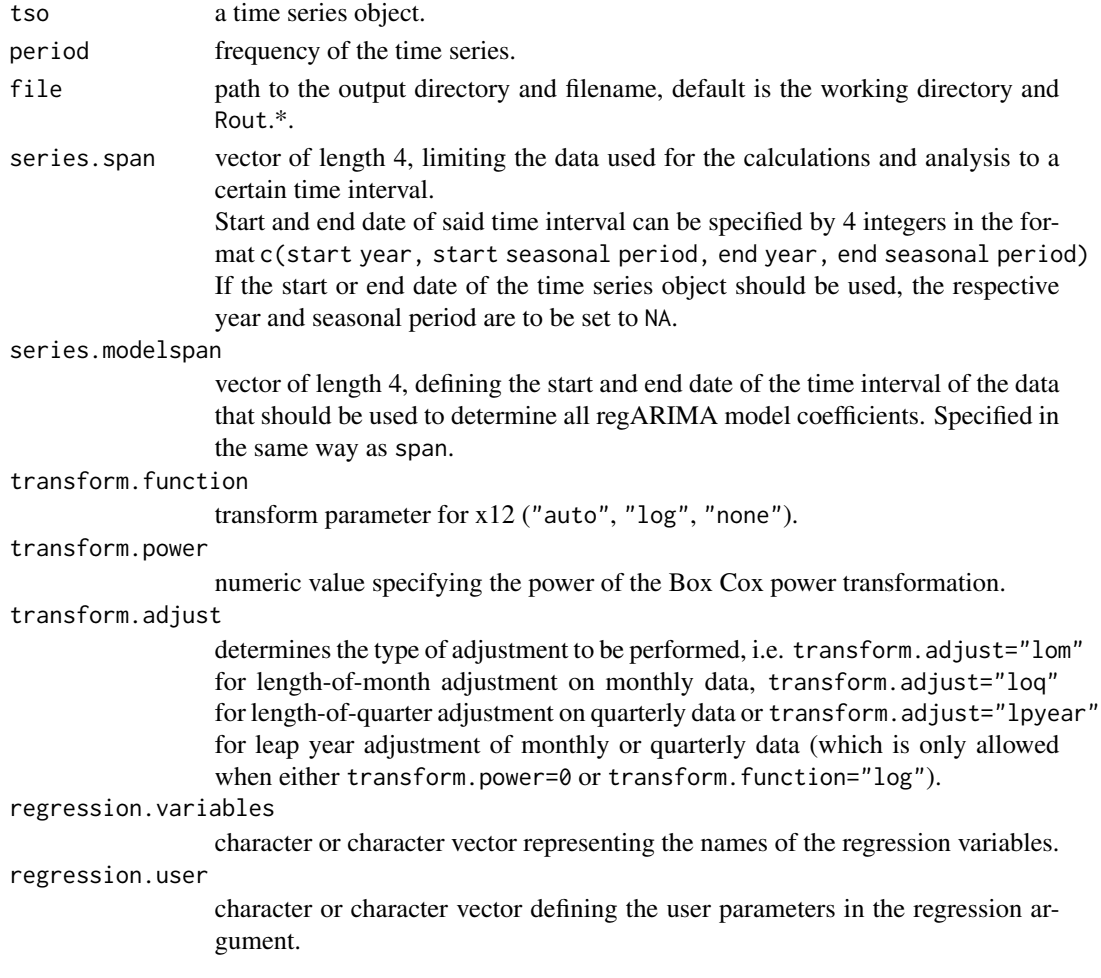

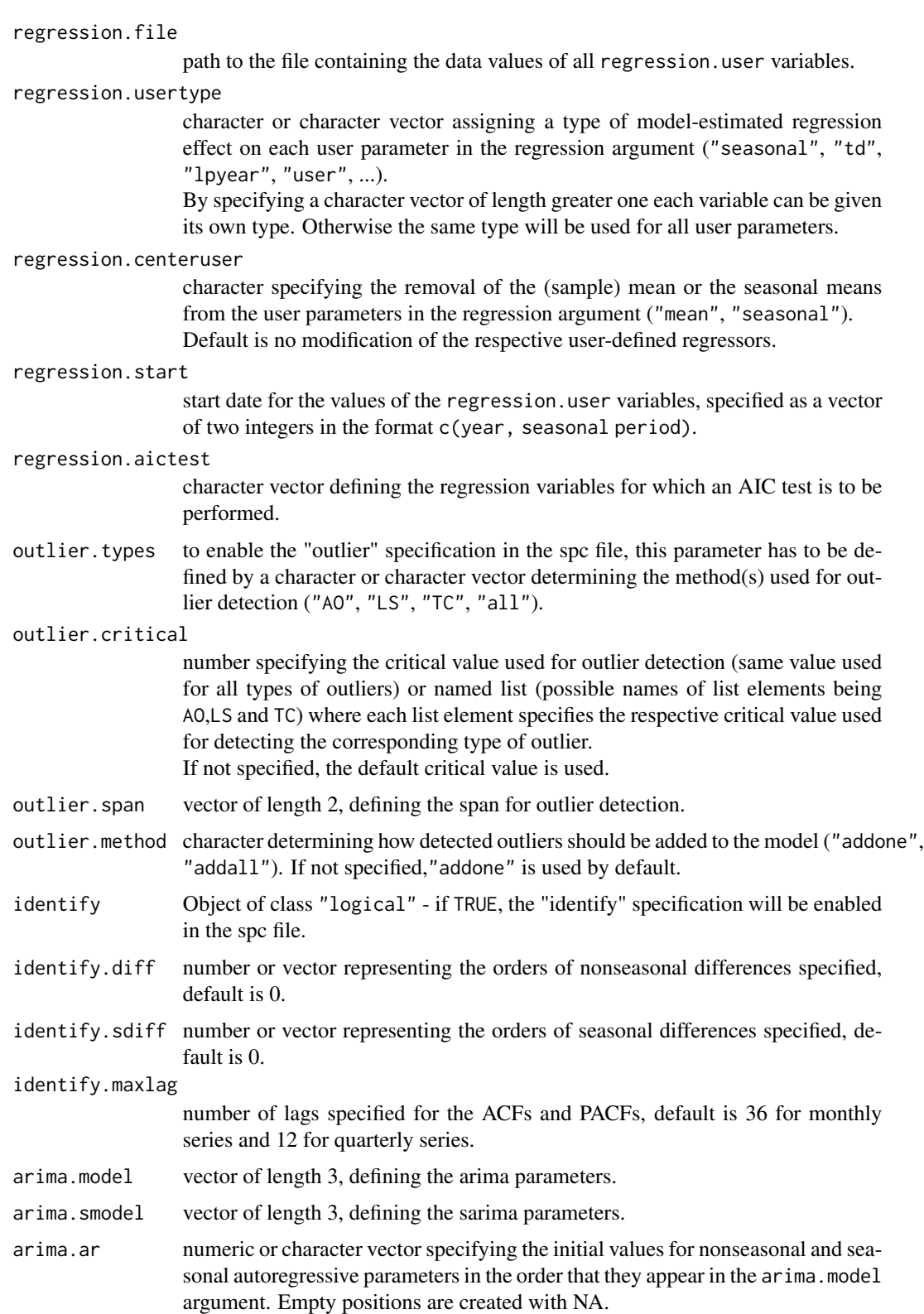

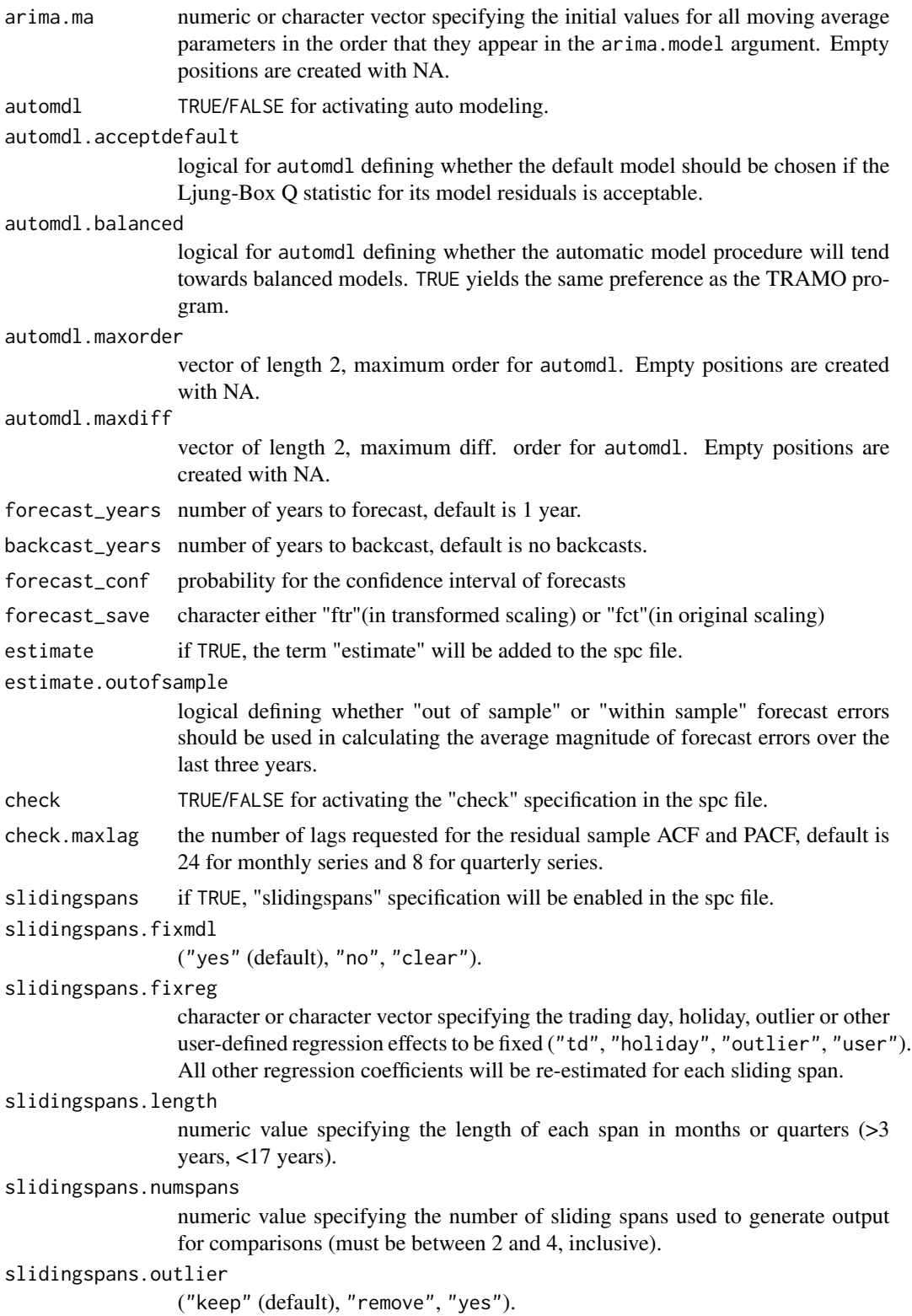

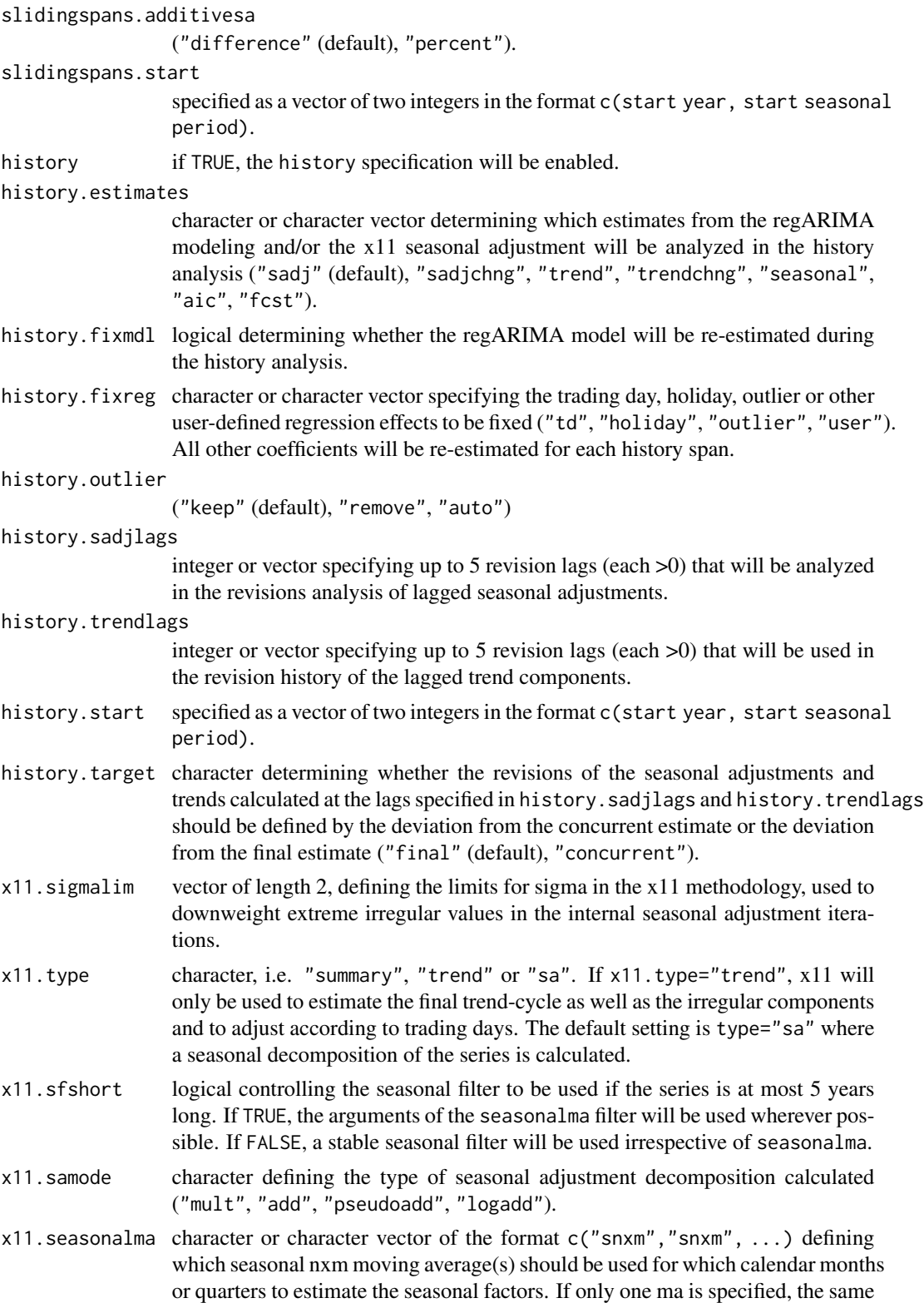

<span id="page-46-0"></span>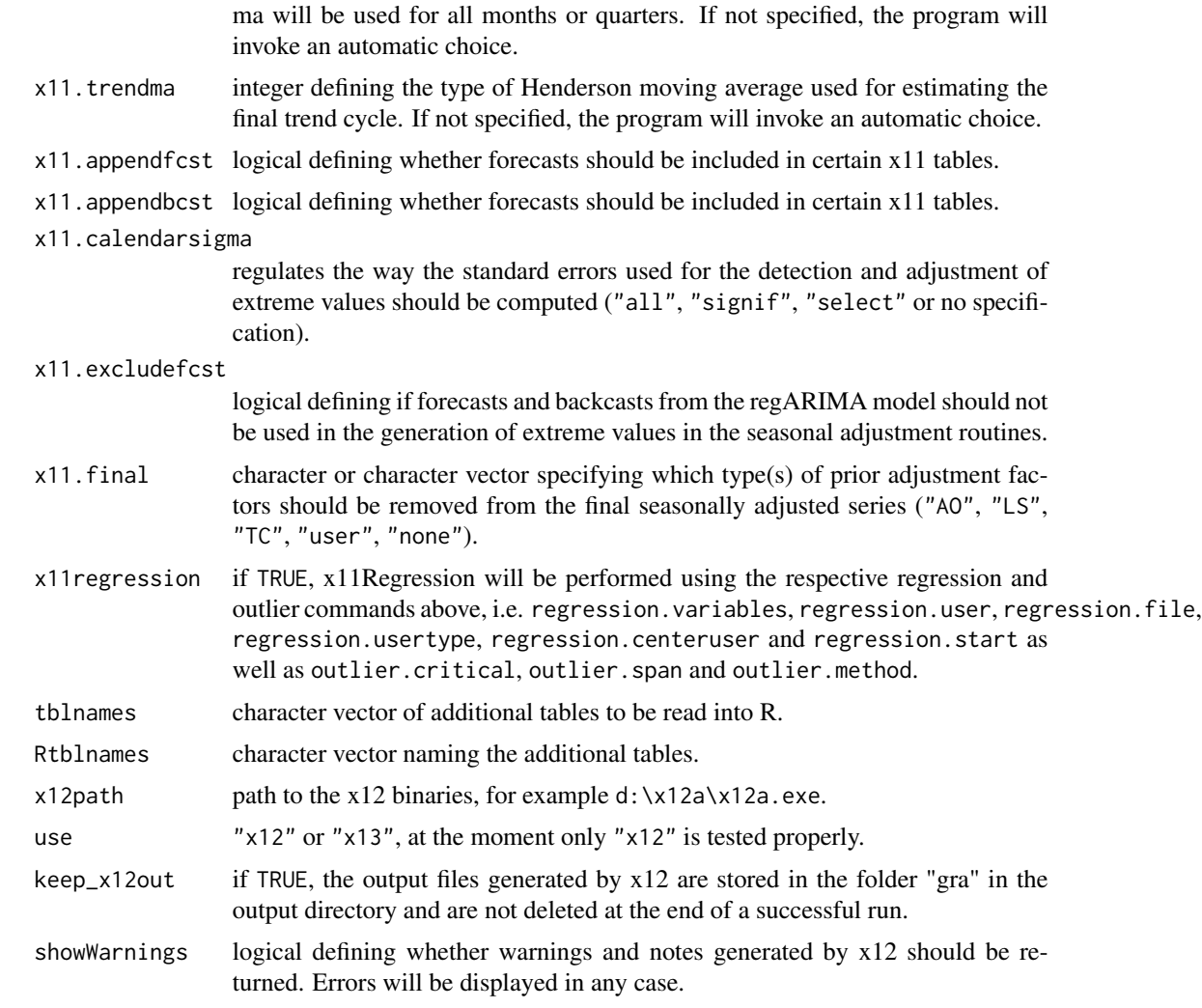

### Details

Generates an x12 specification file, runs x12 and reads the output files.

### Value

x12work returns an object of [class](#page-0-0) "x12".

The function summary is used to print a summary of the diagnostics results.

An object of class "x12" is a list containing at least the following components:

- a1 original time series d10 final seasonal factors d11 final seasonally adjusted data
- d12 final trend cycle

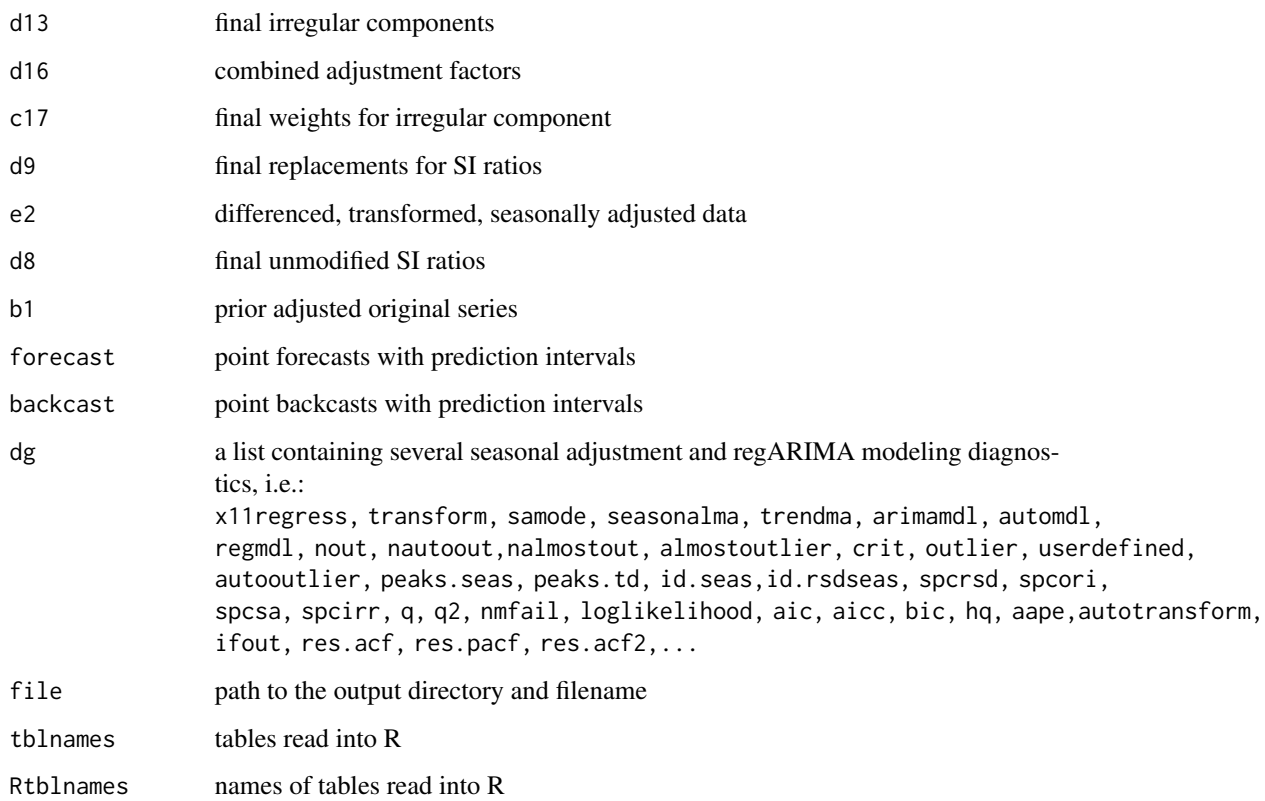

### Note

Only working with available x12 binaries.

#### Author(s)

Alexander Kowarik, Angelika Meraner

#### Source

<https://www.census.gov/data/software/x13as.html>

#### References

Alexander Kowarik, Angelika Meraner, Matthias Templ, Daniel Schopfhauser (2014). Seasonal Adjustment with the R Packages x12 and x12GUI. Journal of Statistical Software, 62(2), 1-21. URL http://www.jstatsoft.org/v62/i02/.

### See Also

[x12](#page-27-1), [ts](#page-0-0), [summary.x12work](#page-25-1), [plot.x12work](#page-13-1), [x12-methods](#page-27-2)

<span id="page-47-0"></span>

```
### Examples
data(AirPassengers)
## Not run:
x12out <- x12work(AirPassengers,x12path=".../x12a.exe",transform.function="auto",
arima.model=c(0,1,1),arima.smodel=c(0,1,1),regression.variables="lpyear",
x11.sigmalim=c(2.0,3.0),outlier.types="all",outlier.critical=list(LS=3.5,TC=3),
x11.seasonalma="s3x3")
summary(x12out)
## End(Not run)
```
# <span id="page-49-0"></span>**Index**

```
∗ aplot
    plot.x12work, 14
∗ asummary
    summary.x12work, 26
    x12Output-class, 34
∗ classes
    crossValidation-class, 5
    diagnostics-class, 6
    fbcast-class, 6
    spectrum-class, 23
    x12BaseInfo-class, 30
    x12Batch-class, 31
    x12List-class, 33
    x12Parameter-class, 35
    x12Single-class, 41
∗ datasets
    AirPassengersX12, 2
    AirPassengersX12Batch, 3
∗ manip
    x12path, 40∗ methods
    crossVal, 3
    getP-methods, 7
    loadP, 8
    plotRsdAcf, 15
    plotSeasFac, 17
    plotSpec, 19
    prev-methods, 21
    x12, 28
AirPassengersX12, 2
AirPassengersX12Batch, 3
assign, 40
class, 47
cleanArchive, 25, 29, 31, 41
cleanArchive (prev-methods), 21
cleanArchive,x12Batch-method
```
*(*prev-methods*)*, [21](#page-20-0)

cleanArchive,x12Single-method *(*prev-methods*)*, [21](#page-20-0) cleanArchive-methods *(*prev-methods*)*, [21](#page-20-0) cleanHistory, *[31](#page-30-0)*, *[41](#page-40-0)* cleanHistory *(*prev-methods*)*, [21](#page-20-0) cleanHistory,x12Batch-method *(*prev-methods*)*, [21](#page-20-0) cleanHistory,x12Single-method *(*prev-methods*)*, [21](#page-20-0) cleanHistory-methods *(*prev-methods*)*, [21](#page-20-0) crossVal, [3,](#page-2-0) *[29](#page-28-0)*, *[41](#page-40-0)* crossVal,ts-method *(*crossVal*)*, [3](#page-2-0) crossVal,x12Single-method *(*crossVal*)*, [3](#page-2-0) crossVal-methods *(*crossVal*)*, [3](#page-2-0) crossValidation-class, [5](#page-4-0)

diagnostics-class, [6](#page-5-0) dim,x12Batch-method *(*x12Batch-class*)*, [31](#page-30-0)

```
existd (x12path), 40
exists, 40
```

```
fbcast-class, 6
```

```
get, 40
getd (x12path), 40
getP, 29, 31, 32, 39, 41, 42
getP (getP-methods), 7
getP,x12Batch-method (getP-methods), 7
getP,x12Parameter-method
        (getP-methods), 7
getP,x12Single-method (getP-methods), 7
getP-methods, 7
```
length,x12Batch-method *(*x12Batch-class*)*, [31](#page-30-0) list, *[6](#page-5-0)*, *[33](#page-32-0)*, *[41](#page-40-0)* loadP, [8,](#page-7-0) *[29](#page-28-0)*, *[31](#page-30-0)*, *[41](#page-40-0)* loadP,x12Batch-method *(*loadP*)*, [8](#page-7-0) loadP,x12Parameter-method *(*loadP*)*, [8](#page-7-0) loadP,x12Single-method *(*loadP*)*, [8](#page-7-0)

#### $I<sub>N</sub>$  in  $I<sub>N</sub>$  is  $I<sub>N</sub>$  in  $I<sub>N</sub>$  in

loadP-methods *(*loadP*)*, [8](#page-7-0) logical, *[41](#page-40-0)*

```
plot, 5, 16, 18, 20, 29, 35, 41
plot (plot-methods), 10
plot,x12Batch-method (plot-methods), 10
plot,x12Output-method (plot-methods), 10
plot,x12Single-method (plot-methods), 10
plot-methods, 10
plot.x12work, 14, 48
plotRsdAcf, 5, 13, 15, 18, 20, 35, 41
plotRsdAcf,x12Output-method
        (plotRsdAcf), 15
plotRsdAcf,x12Single-method
        (plotRsdAcf), 15
plotRsdAcf-methods (plotRsdAcf), 15
plotSeasFac, 5, 13, 16, 17, 20, 35, 41
plotSeasFac,x12Output-method
        (plotSeasFac), 17
plotSeasFac,x12Single-method
        (plotSeasFac), 17
plotSeasFac-methods (plotSeasFac), 17
plotSpec, 5, 13, 16, 18, 19, 35, 41
plotSpec,spectrum-method (plotSpec), 19
plotSpec,x12Output-method (plotSpec), 19
plotSpec,x12Single-method (plotSpec), 19
plotSpec-methods (plotSpec), 19
prev, 25, 29, 31, 41
prev (prev-methods), 21
prev,x12Batch-method (prev-methods), 21
prev,x12Single-method (prev-methods), 21
prev-methods, 21
putd (x12path), 40
```

```
readSpc, 22
rmd (x12path), 40
```

```
saveP, 29, 31, 41
saveP (loadP), 8
saveP,x12Batch-method (loadP), 8
saveP,x12Parameter-method (loadP), 8
saveP,x12Single-method (loadP), 8
saveP-methods (loadP), 8
setP, 29, 31, 39, 41
setP (getP-methods), 7
setP,x12Batch-method (getP-methods), 7
setP,x12Parameter-method
        (getP-methods), 7
setP,x12Single-method (getP-methods), 7
```
setP-methods *(*getP-methods*)*, [7](#page-6-0) spectrum-class, [23](#page-22-0) summary, *[29](#page-28-0)*, *[31,](#page-30-0) [32](#page-31-0)*, *[35](#page-34-0)*, *[41,](#page-40-0) [42](#page-41-0)* summary *(*summary-methods*)*, [24](#page-23-0) summary,x12Batch-method *(*summary-methods*)*, [24](#page-23-0) summary,x12Output-method *(*summary-methods*)*, [24](#page-23-0) summary,x12Single-method *(*summary-methods*)*, [24](#page-23-0) summary-methods, [24](#page-23-0) summary.x12work, [26,](#page-25-0) *[28](#page-27-0)*, *[35](#page-34-0)*, *[48](#page-47-0)*

```
times, 27
times,x12Output-method (times), 27
times,x12Single-method (times), 27
times-methods (times), 27
ts, 4, 28, 41, 48
```

```
vector, 33
```
x12, *[5](#page-4-0)*, *[7](#page-6-0)*, *[9,](#page-8-0) [10](#page-9-0)*, *[16](#page-15-0)*, *[18](#page-17-0)*, *[20](#page-19-0)*, *[22](#page-21-0)[–24](#page-23-0)*, *[28](#page-27-0)*, [28,](#page-27-0) *[30](#page-29-0)[–35](#page-34-0)*, *[40](#page-39-0)[–42](#page-41-0)*, *[48](#page-47-0)* x12,ts-method *(*x12*)*, [28](#page-27-0) x12,x12Batch-method *(*x12*)*, [28](#page-27-0) x12,x12Single-method *(*x12*)*, [28](#page-27-0) x12-methods *(*x12*)*, [28](#page-27-0) x12BaseInfo, *[4](#page-3-0)*, *[28](#page-27-0)*, *[32,](#page-31-0) [33](#page-32-0)*, *[35](#page-34-0)*, *[42](#page-41-0)* x12BaseInfo *(*x12BaseInfo-class*)*, [30](#page-29-0) x12BaseInfo-class, [30](#page-29-0) x12Batch, *[7](#page-6-0)*, *[9](#page-8-0)*, *[28](#page-27-0)*, *[31](#page-30-0)*, *[33](#page-32-0)*, *[35](#page-34-0)*, *[42](#page-41-0)* x12Batch *(*x12Batch-class*)*, [31](#page-30-0) x12Batch-class, [31](#page-30-0) x12env, *[29](#page-28-0)* x12env *(*x12path*)*, [40](#page-39-0) x12List, *[28](#page-27-0)*, *[31,](#page-30-0) [32](#page-31-0)*, *[35](#page-34-0)*, *[42](#page-41-0)* x12List *(*x12List-class*)*, [33](#page-32-0) x12List-class, [33](#page-32-0) x12Output, *[28](#page-27-0)*, *[31](#page-30-0)[–33](#page-32-0)*, *[35](#page-34-0)*, *[42](#page-41-0)* x12Output *(*x12Output-class*)*, [34](#page-33-0) x12Output-class, [34](#page-33-0) x12Parameter, *[4](#page-3-0)*, *[28](#page-27-0)*, *[31](#page-30-0)[–33](#page-32-0)*, *[35](#page-34-0)*, *[42](#page-41-0)* x12Parameter *(*x12Parameter-class*)*, [35](#page-34-0) x12Parameter-class, [35](#page-34-0) x12path, [40](#page-39-0) x12Single, *[7](#page-6-0)*, *[28](#page-27-0)*, *[31](#page-30-0)[–33](#page-32-0)*, *[35](#page-34-0)* x12Single *(*x12Single-class*)*, [41](#page-40-0) x12Single-class, [41](#page-40-0) x12work, *[14](#page-13-0)*, *[27,](#page-26-0) [28](#page-27-0)*, *[32](#page-31-0)*, *[35](#page-34-0)*, *[42](#page-41-0)*, [42](#page-41-0)